• Problem: given a connected, undirected, weighted graph:

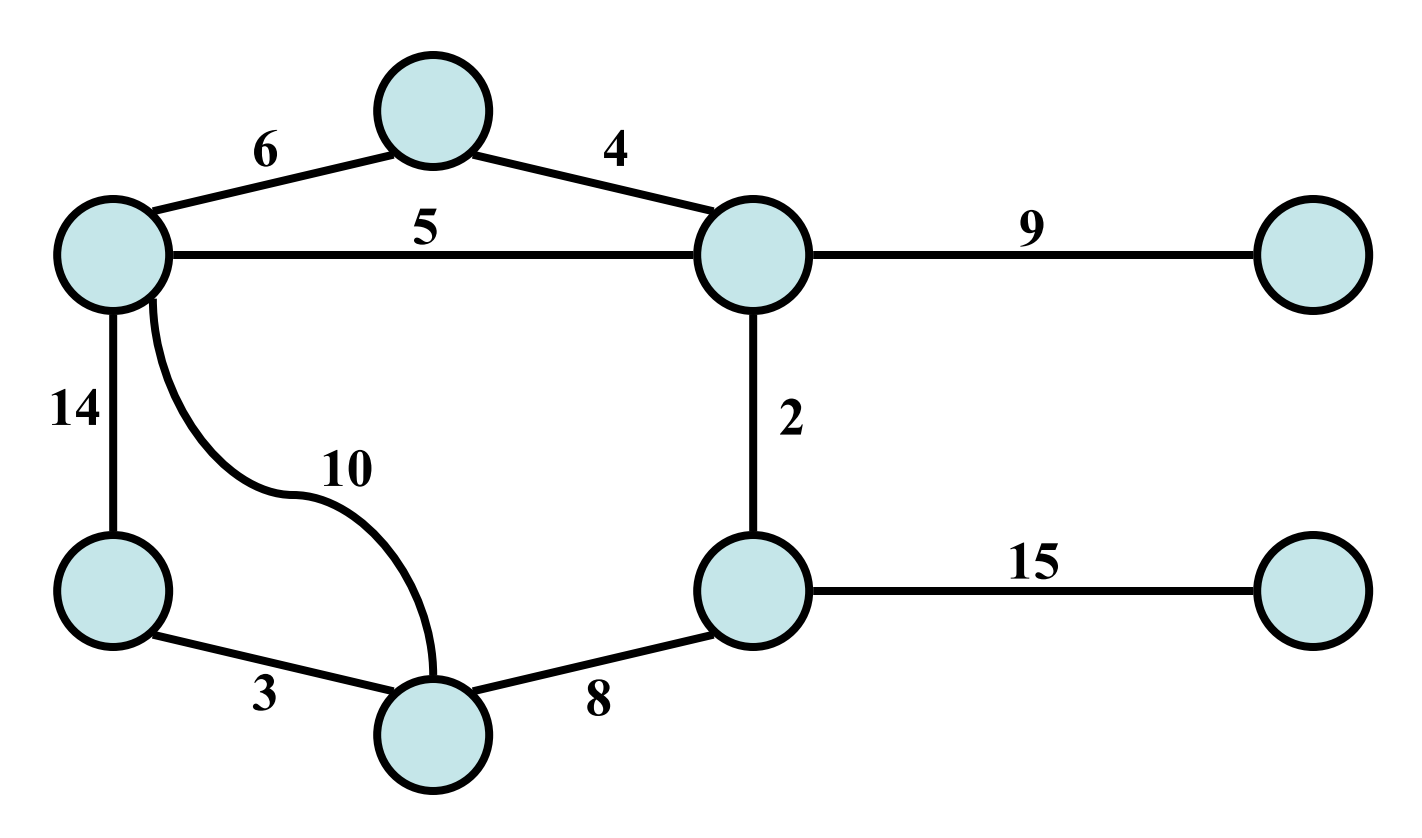

• Problem: given a connected, undirected, weighted graph, find a *spanning tree* using edges that minimize the total weight

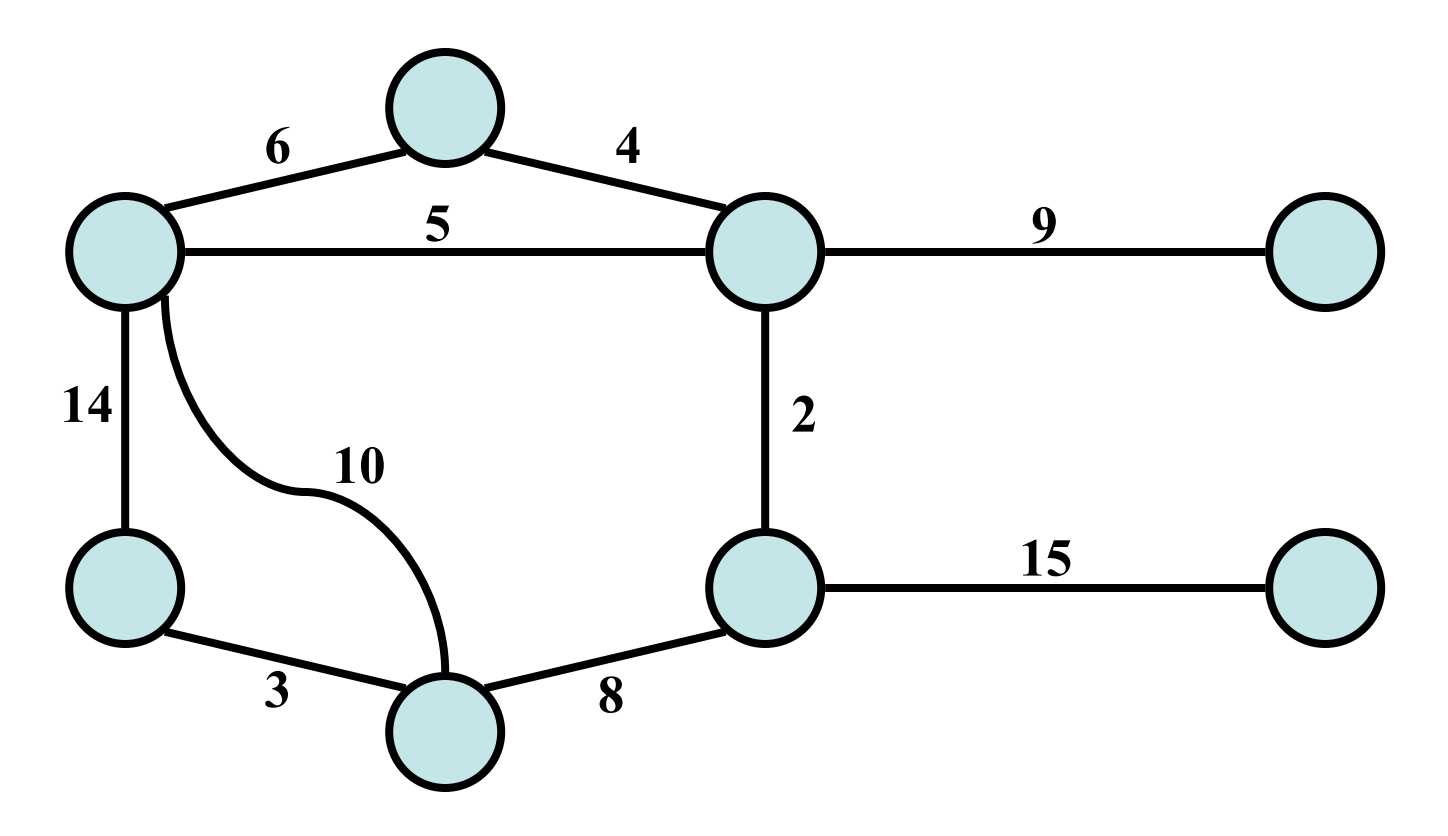

• *Which edges form the minimum spanning tree (MST) of the below graph?*

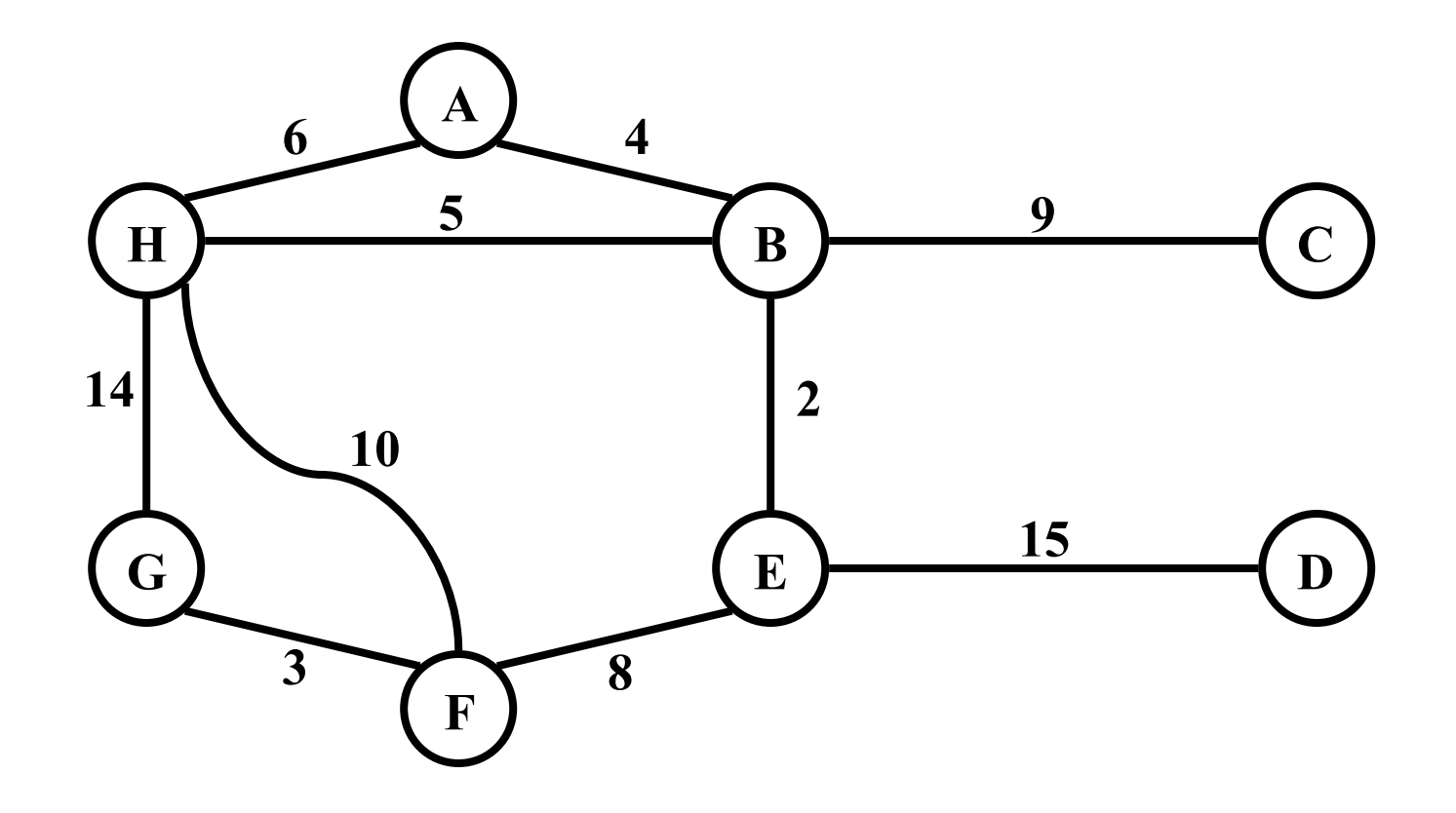

• Answer:

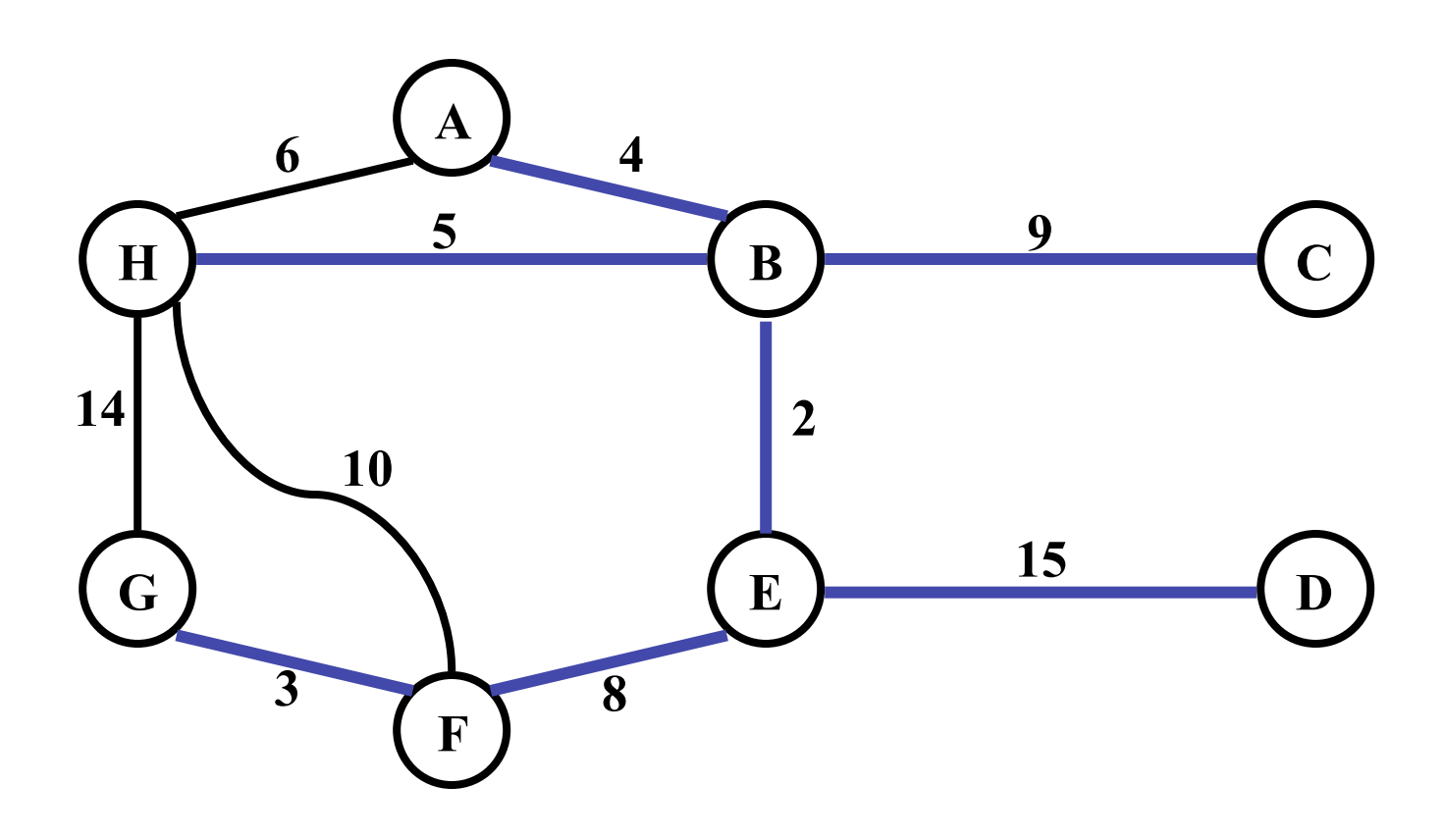

- MSTs satisfy the *optimal substructure* property: an optimal tree is composed of optimal subtrees
- Let T be an MST of G with an edge (*u,v*) in the middle Removing  $(u, v)$  partitions T into two trees  $T_1$  and  $T_2$ 
	- Claim:  $T_1$  is an MST of  $G_1 = (V_1,E_1)$ , and  $T_2$  is an MST of  $G_2 = (V_2, E_2)$  (*Do V<sub>1</sub> and V<sub>2</sub> share vertices? Why?*)
	- Proof:  $w(T) = w(u, v) + w(T_1) + w(T_2)$ (There can't be a better tree than  $T_1$  or  $T_2$ , or T would be suboptimal)

• Thm:

Let T be MST of G, and let  $A \subseteq T$  be subtree of T Let  $(u, v)$  be min-weight edge connecting A to V-A Then  $(u, v) \in T$ 

• Thm:

Let T be MST of G, and let  $A \subseteq T$  be subtree of T Let  $(u, v)$  be min-weight edge connecting A to V-A Then  $(u, v) \in T$ 

• Proof: in book (see Thm 23.1)

```
MST-Prim(G, w, r) 
    Q = V[G];
    for each u \in Qkey[u] = \infty;key[r] = 0;p[r] = NULL; while (Q not empty) 
         u = ExtractMin(Q); 
        for each v \in Adj[u]if (v \in Q and w(u,v) < key[v])p[v] = u;key[v] = w(u,v);
```
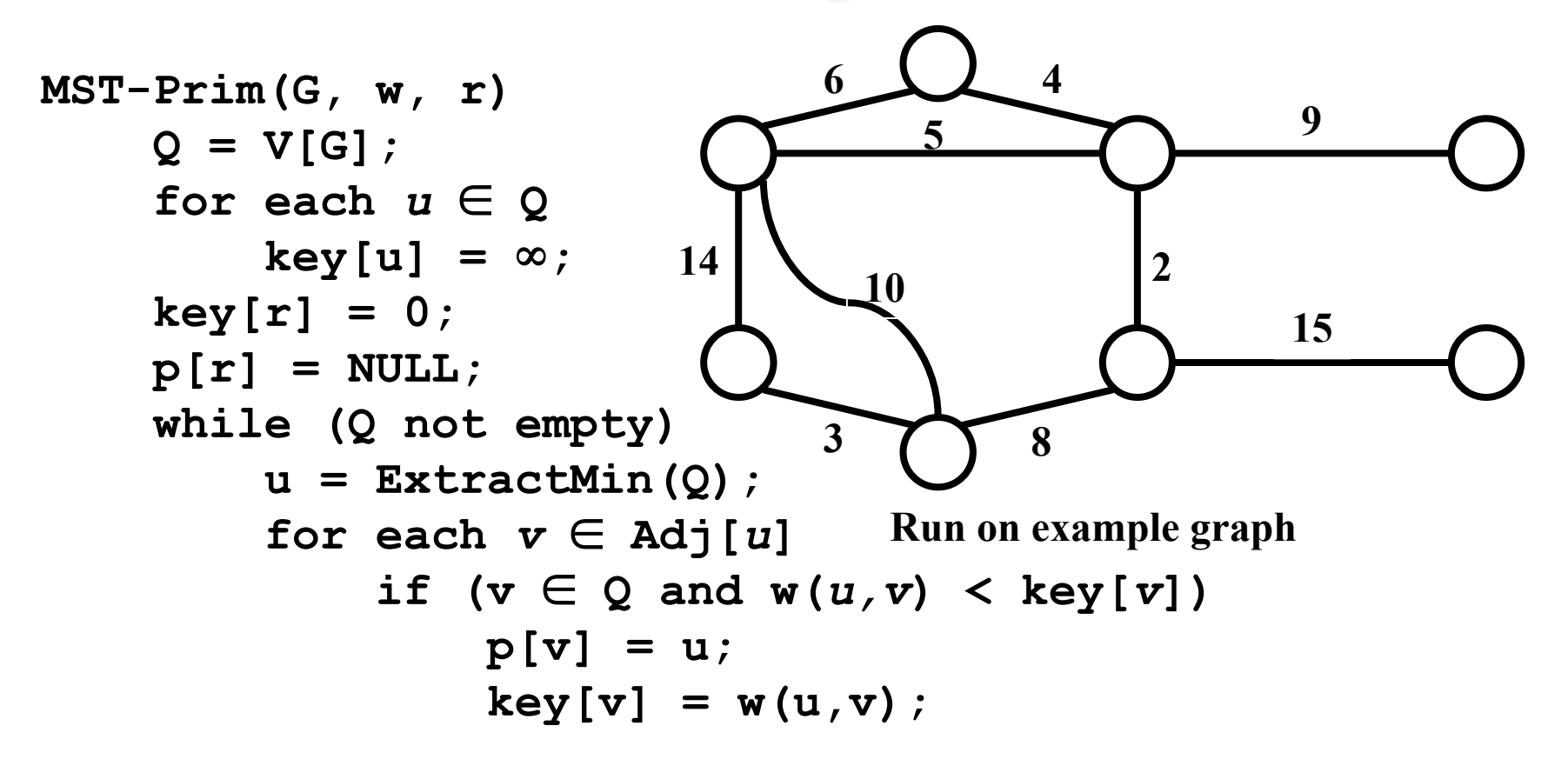

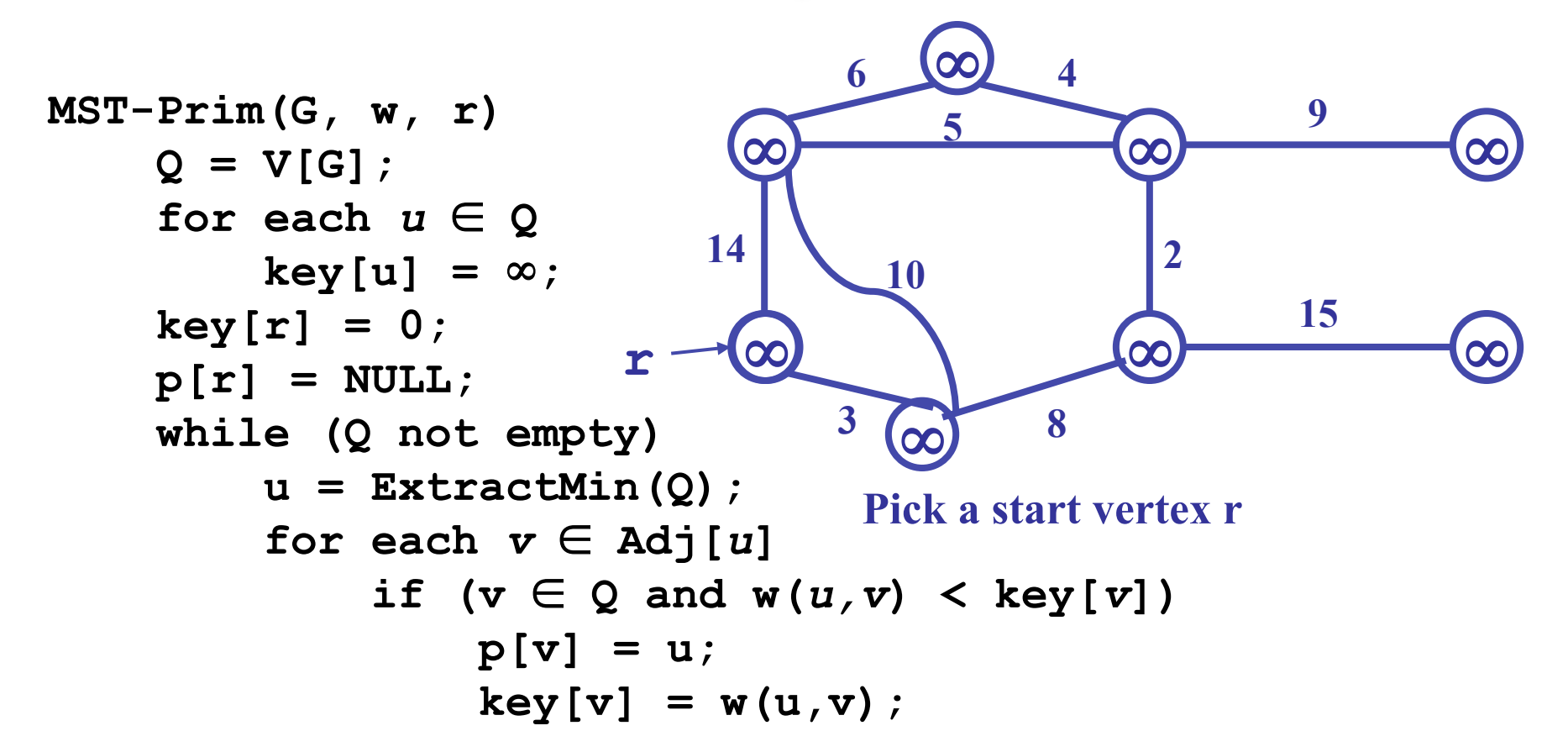

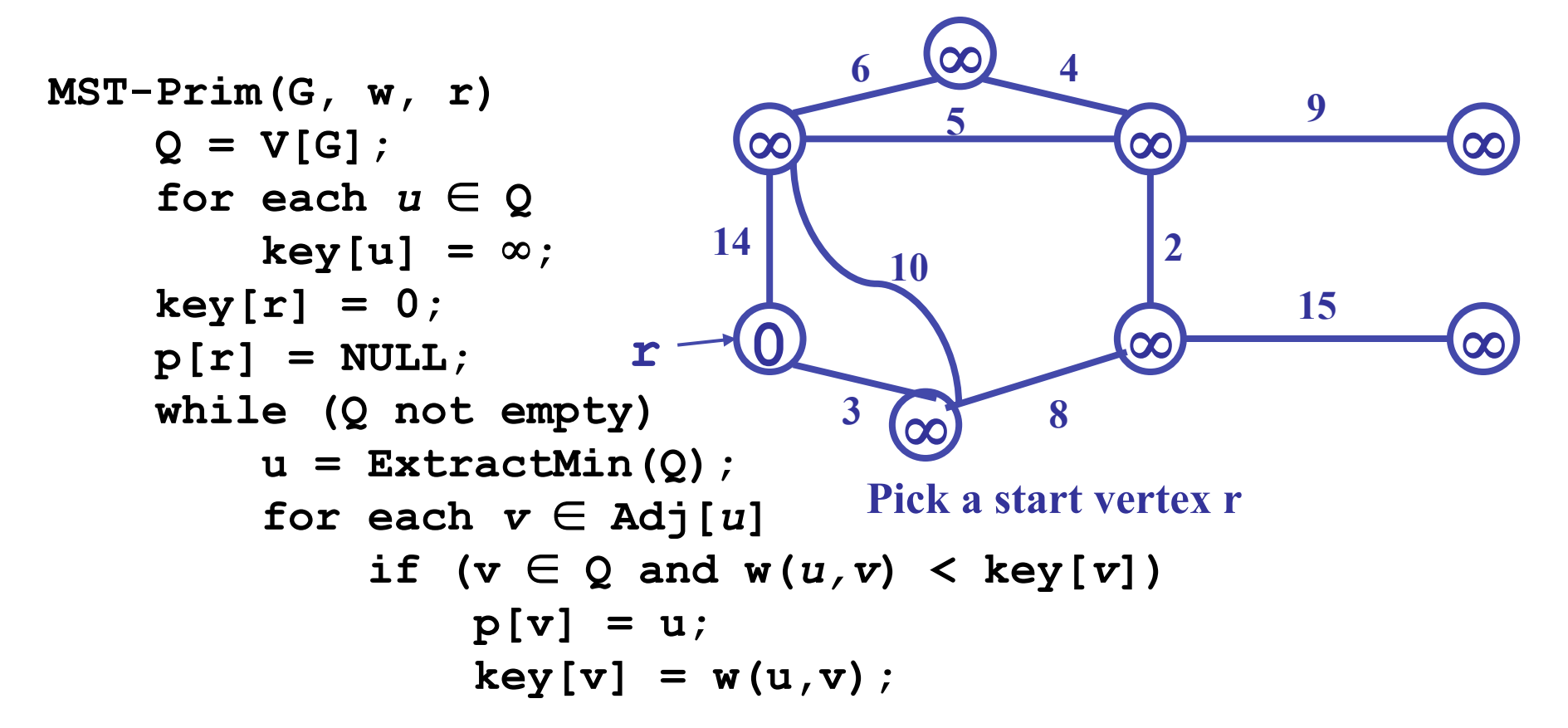

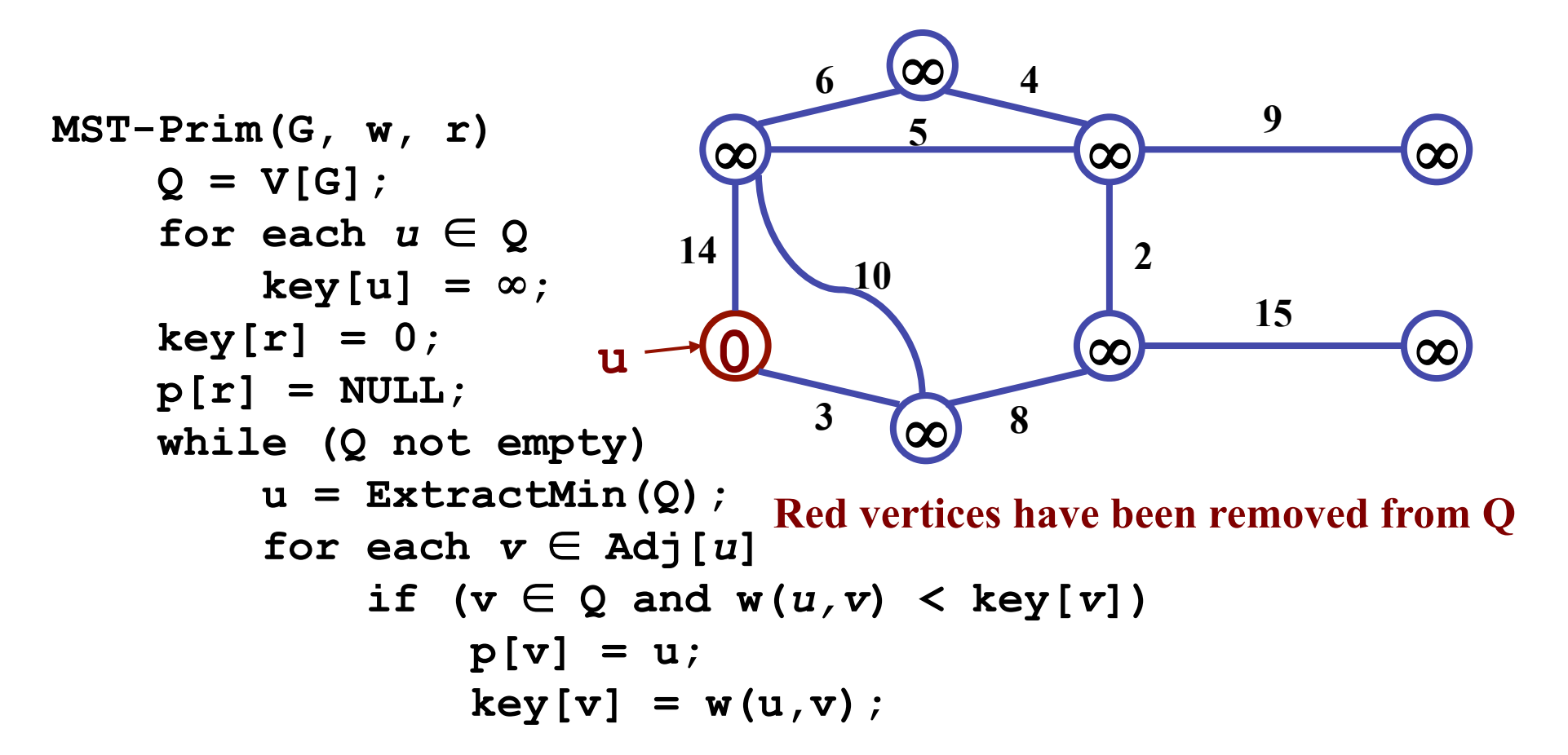

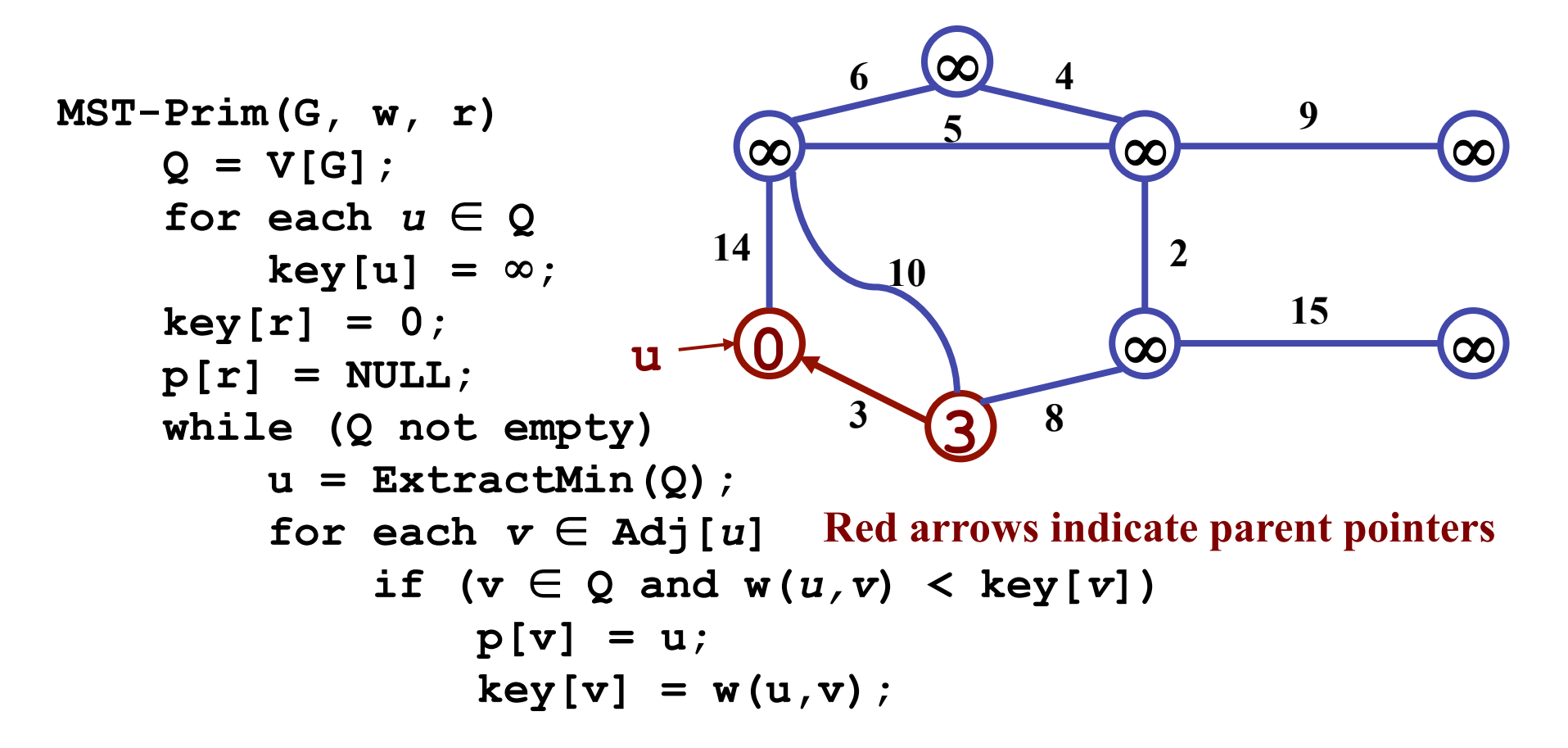

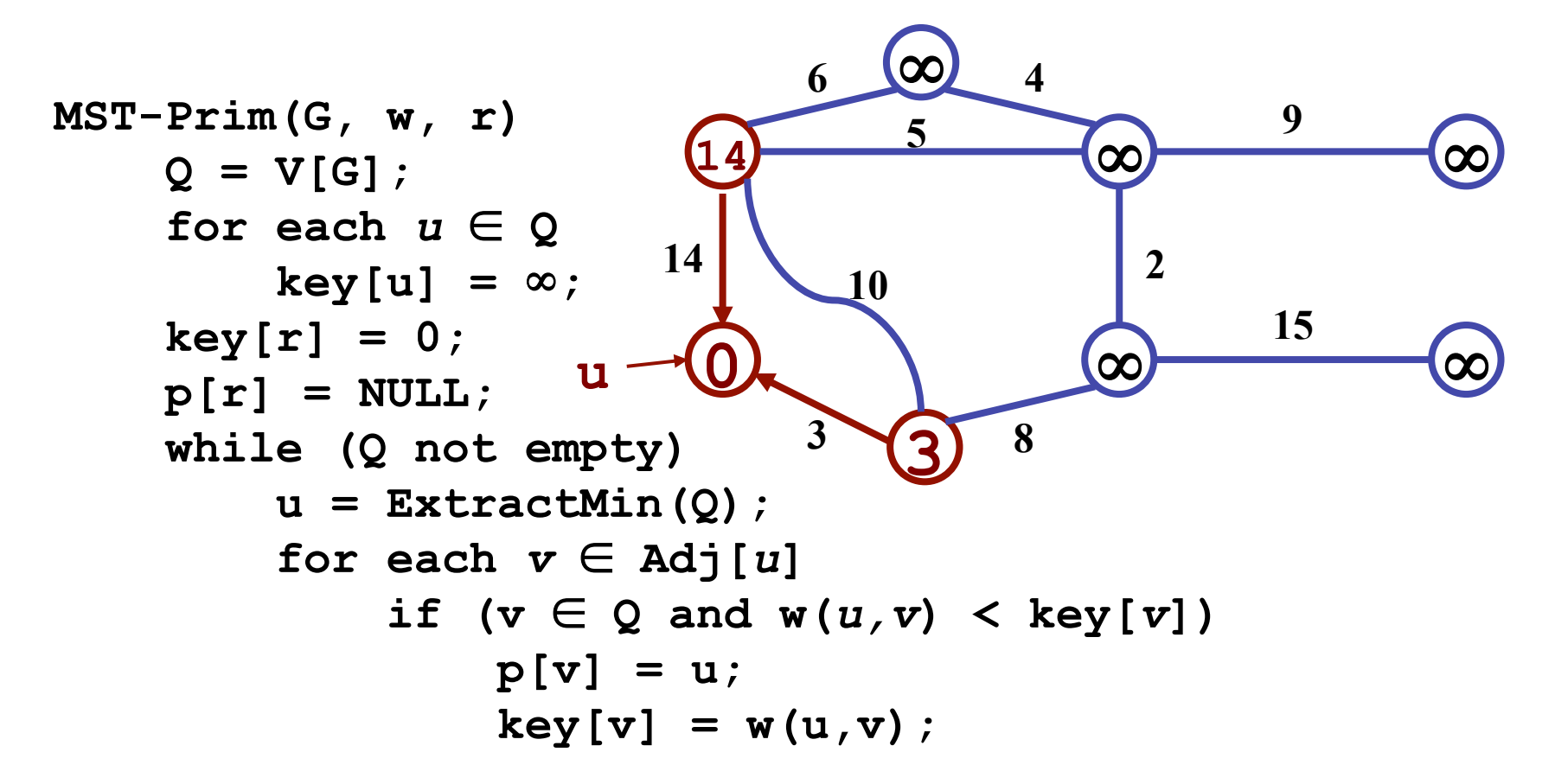

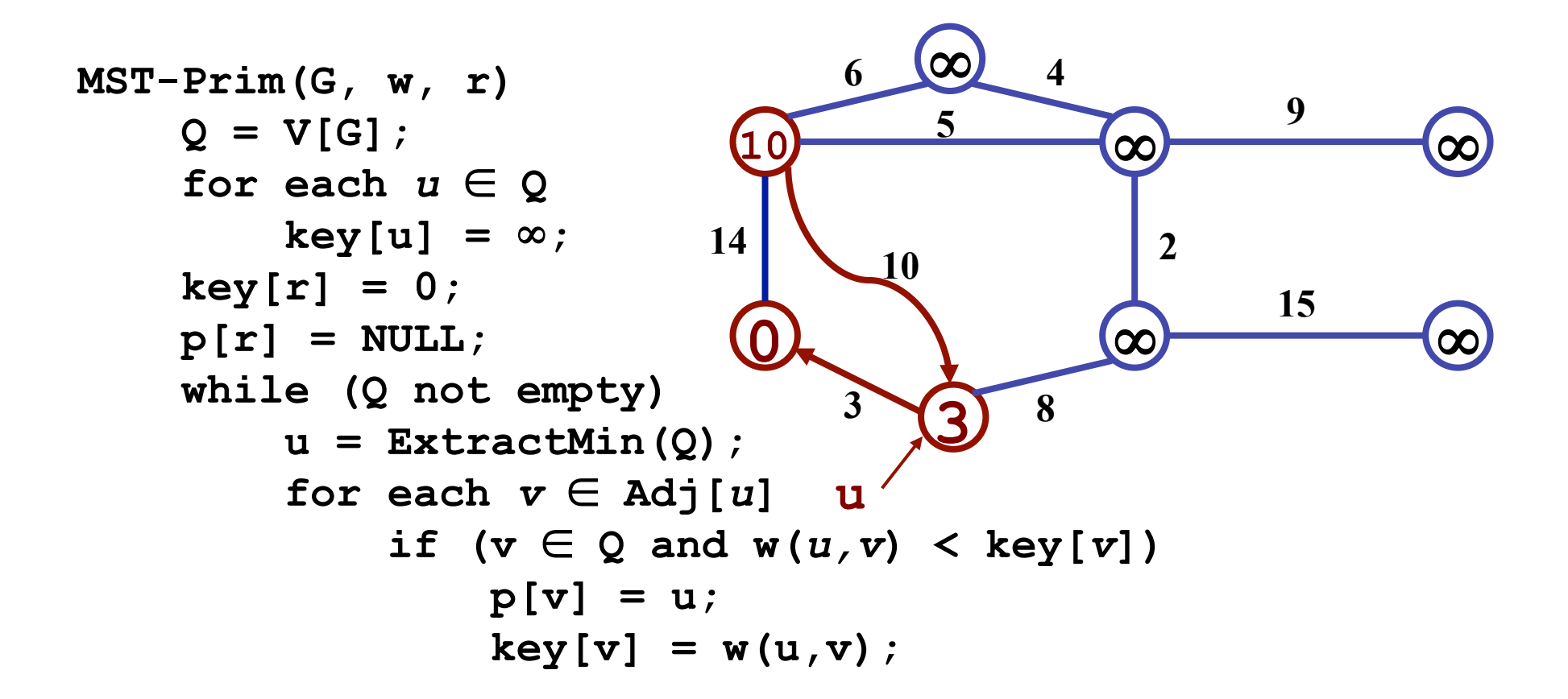

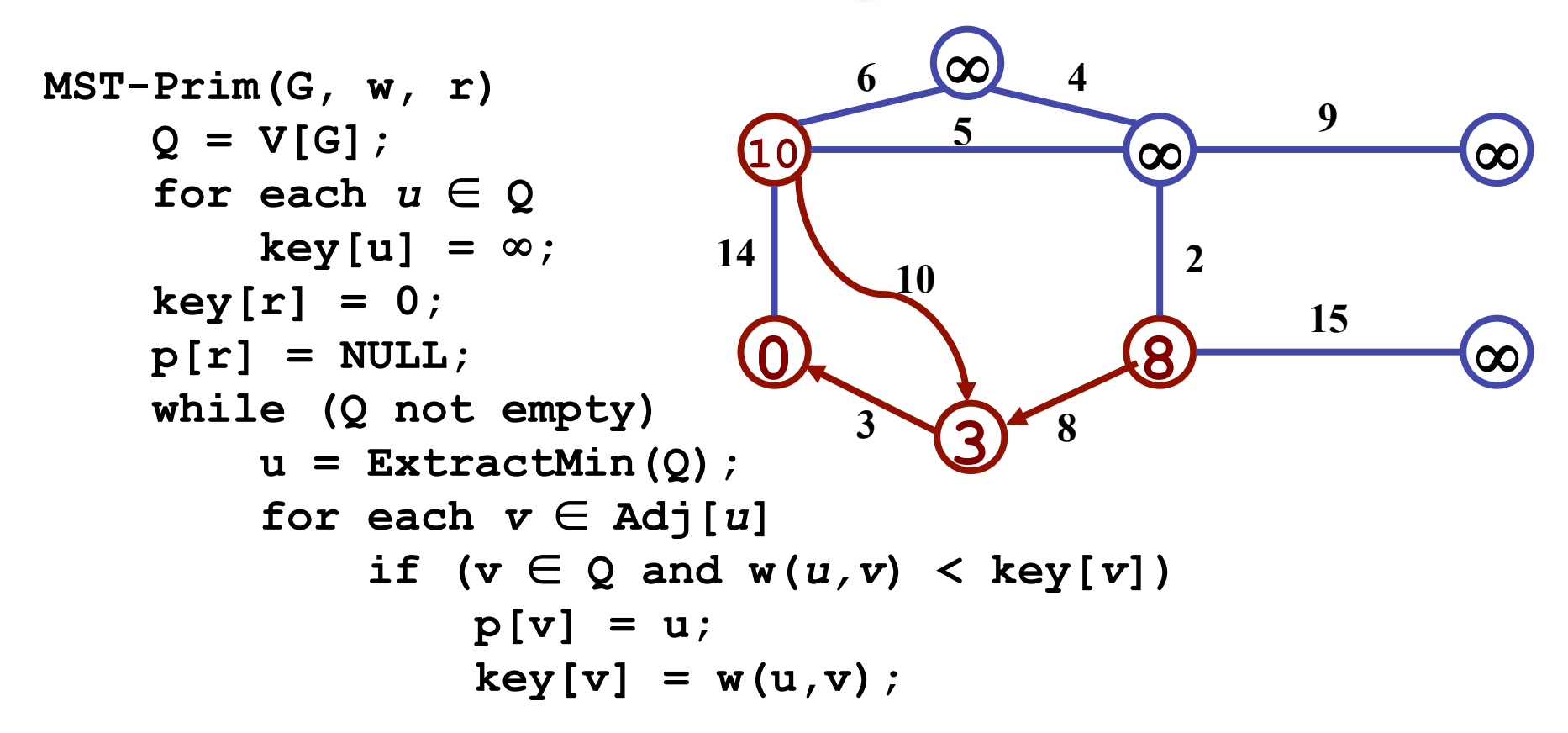

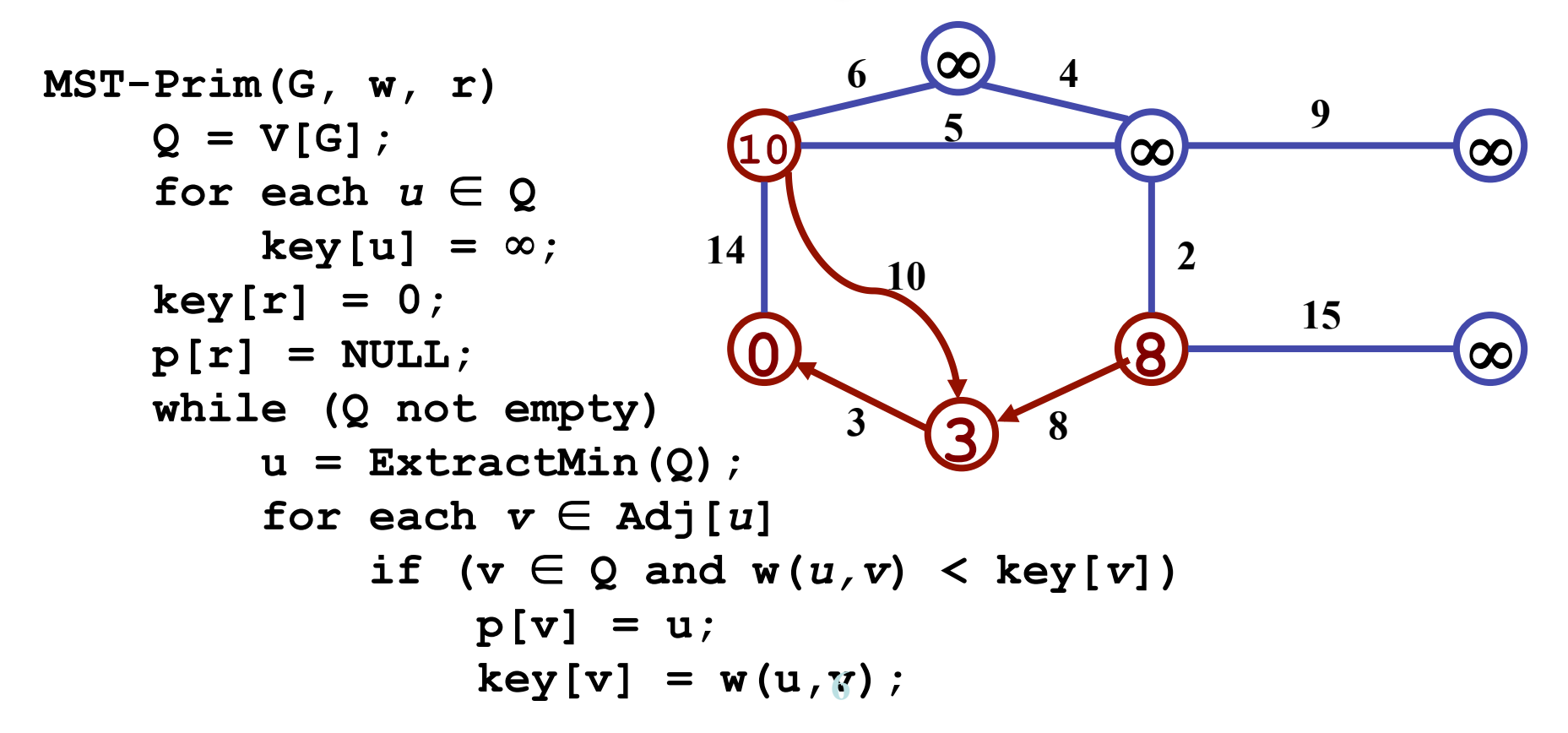

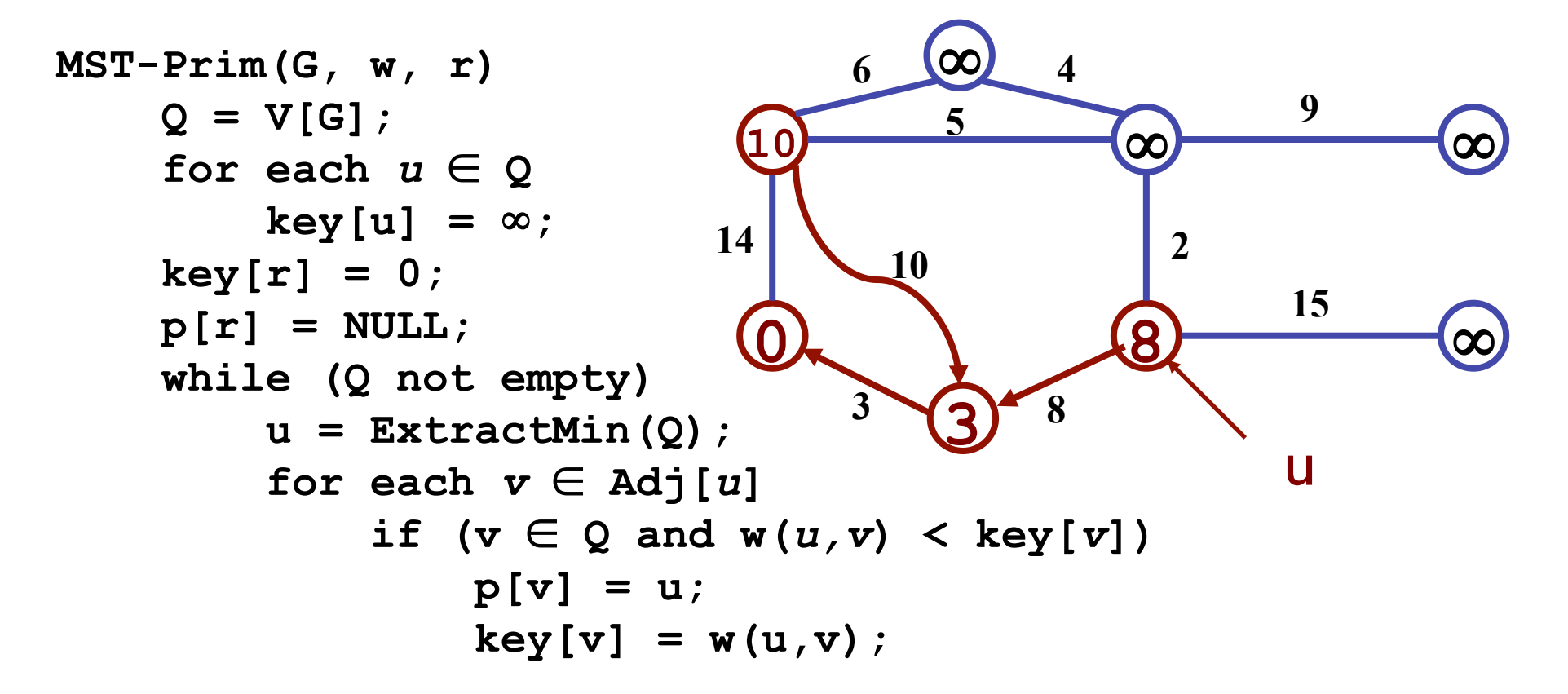

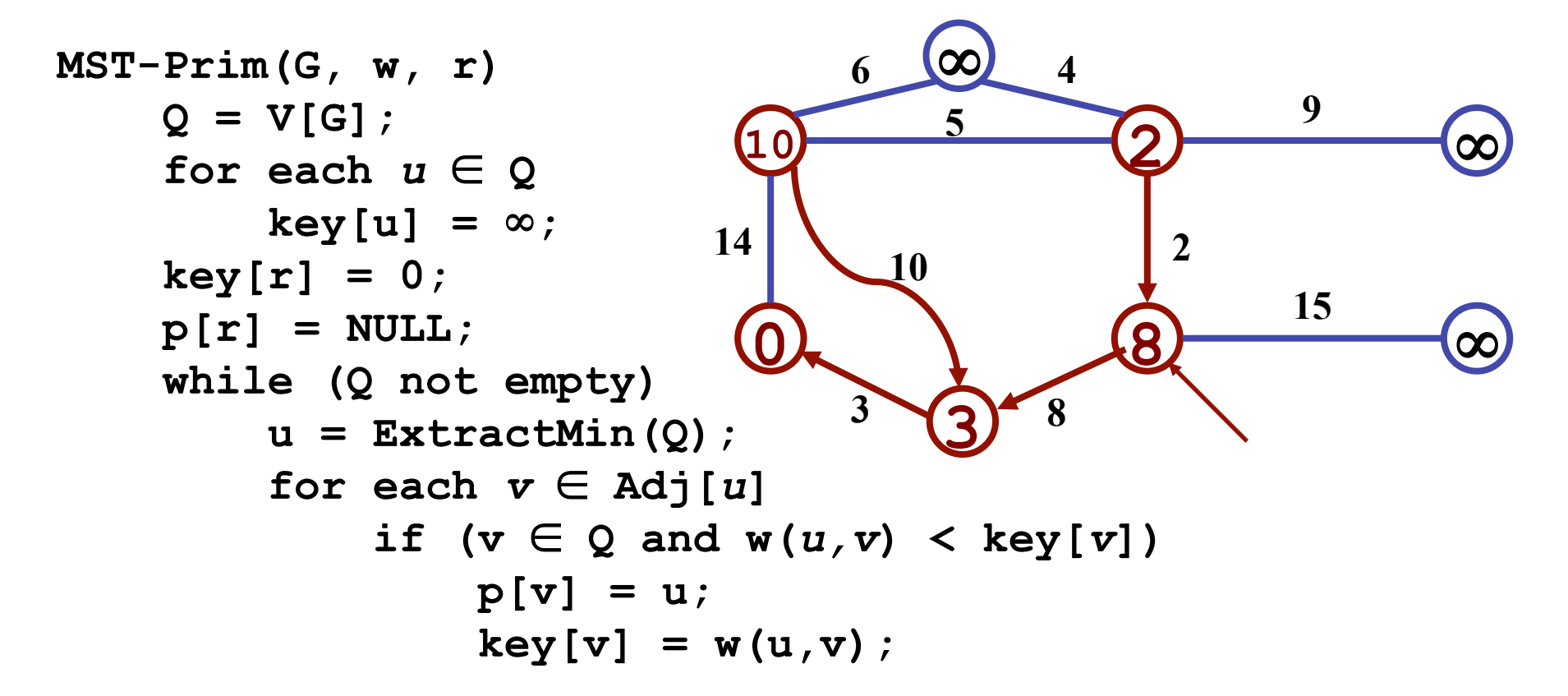

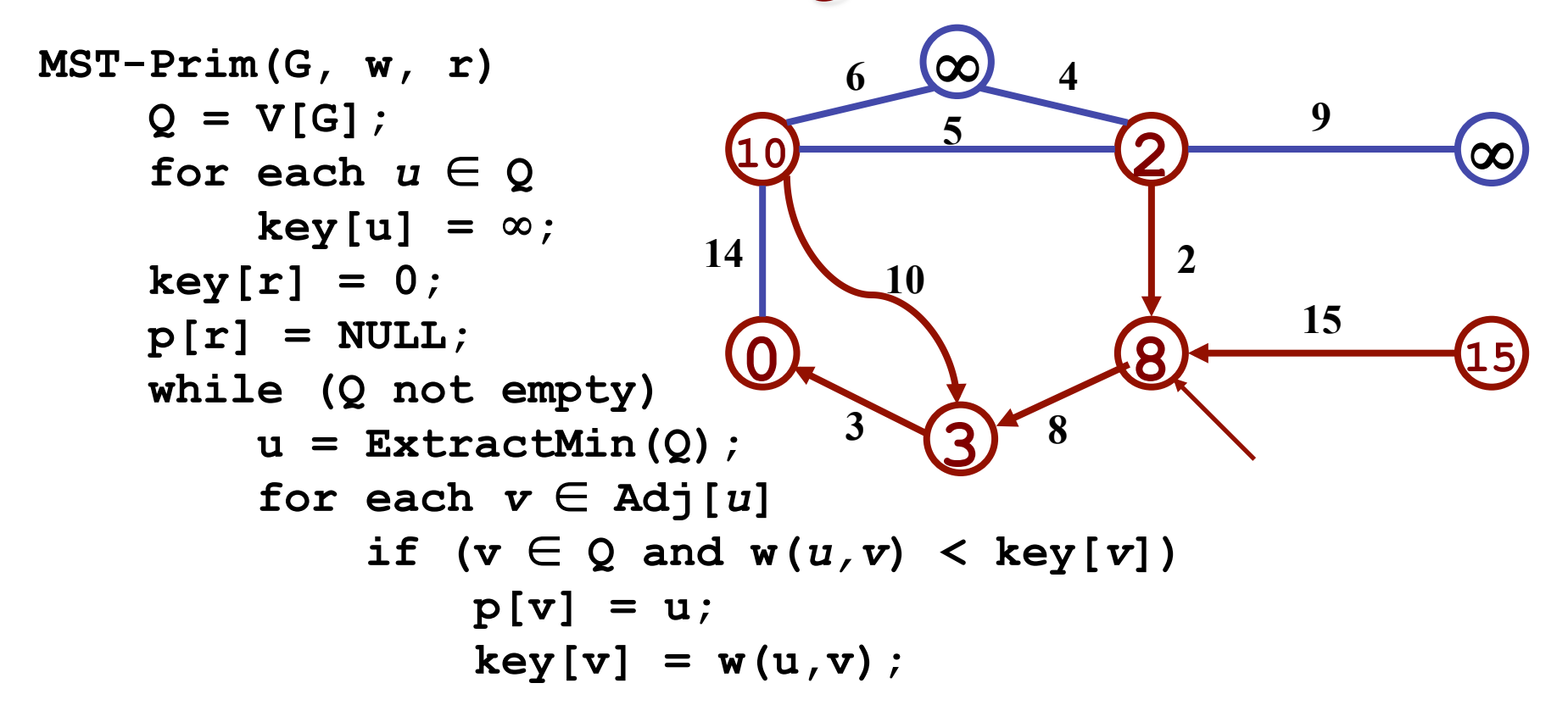

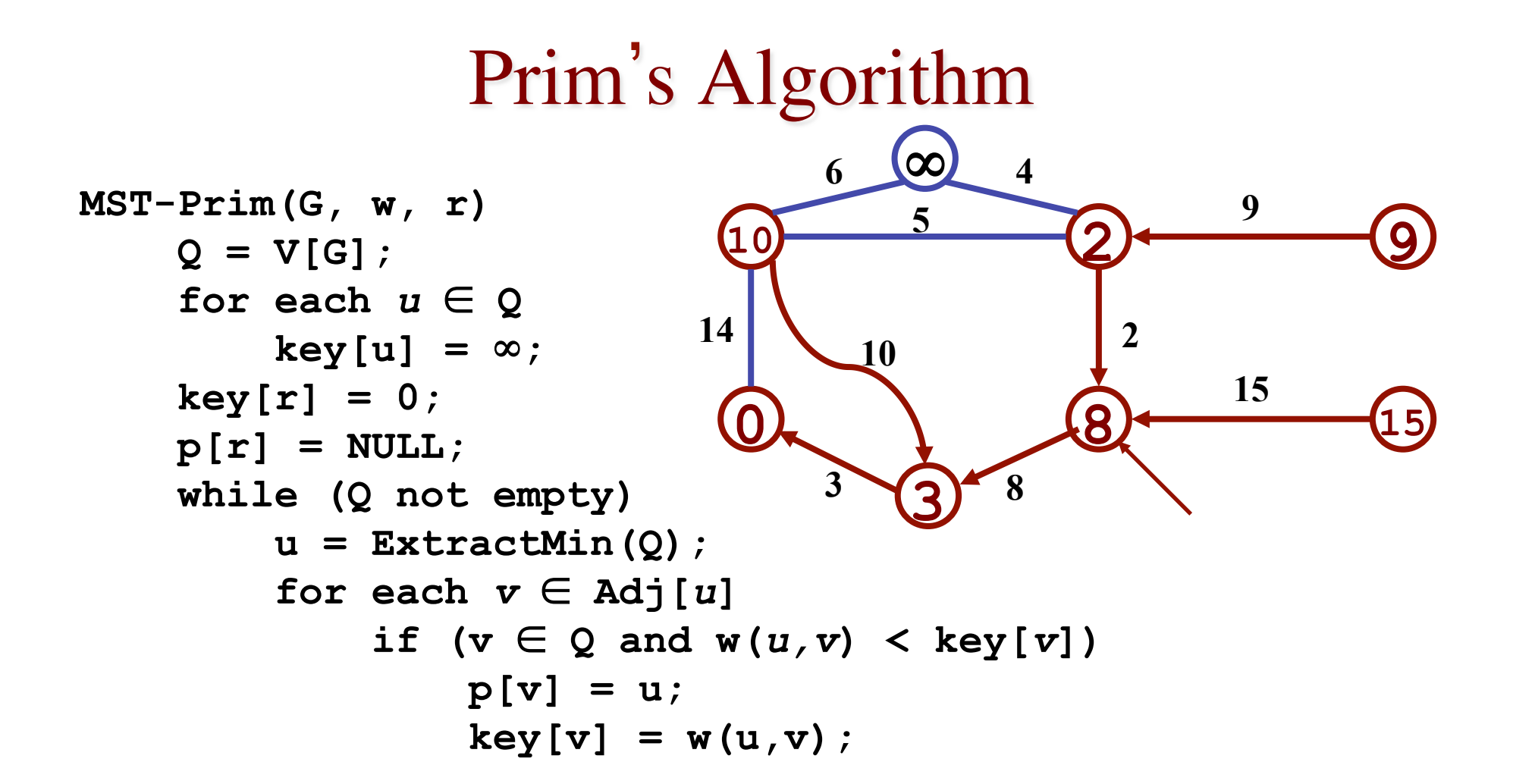

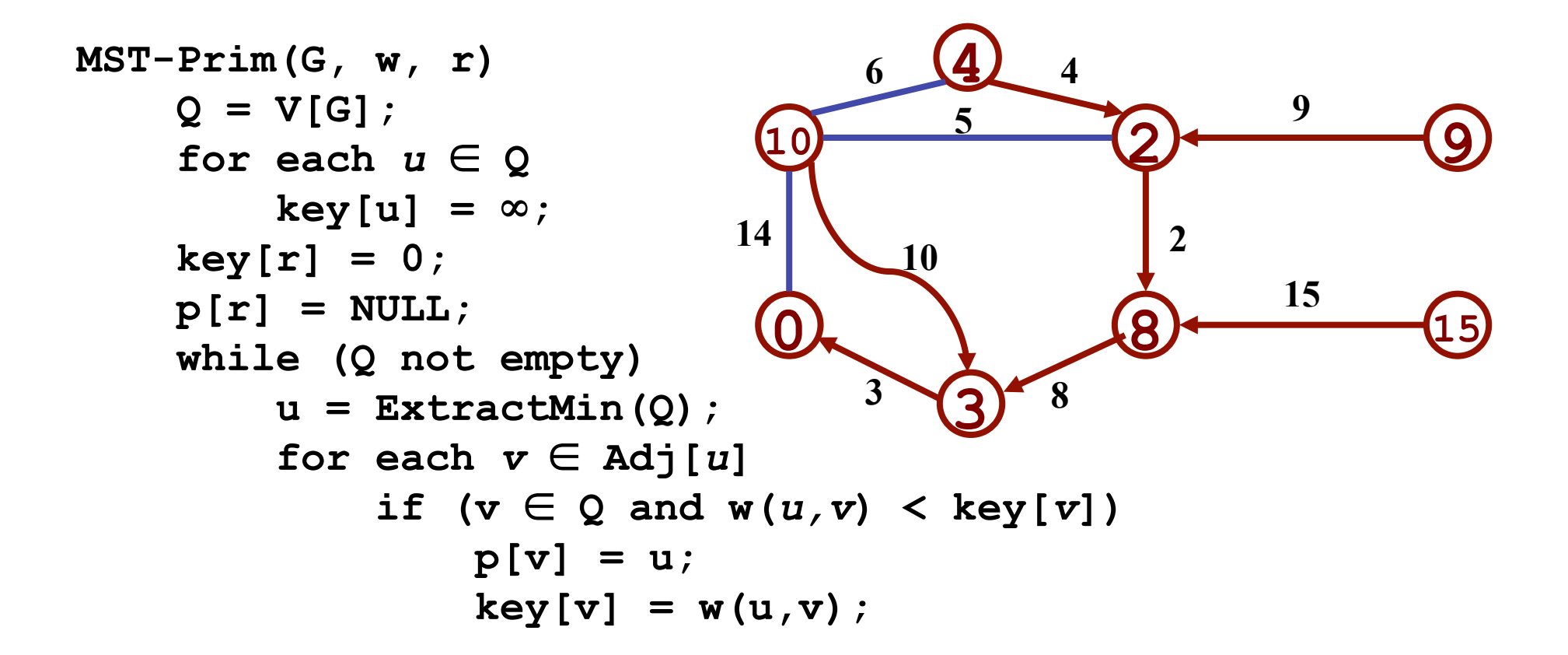

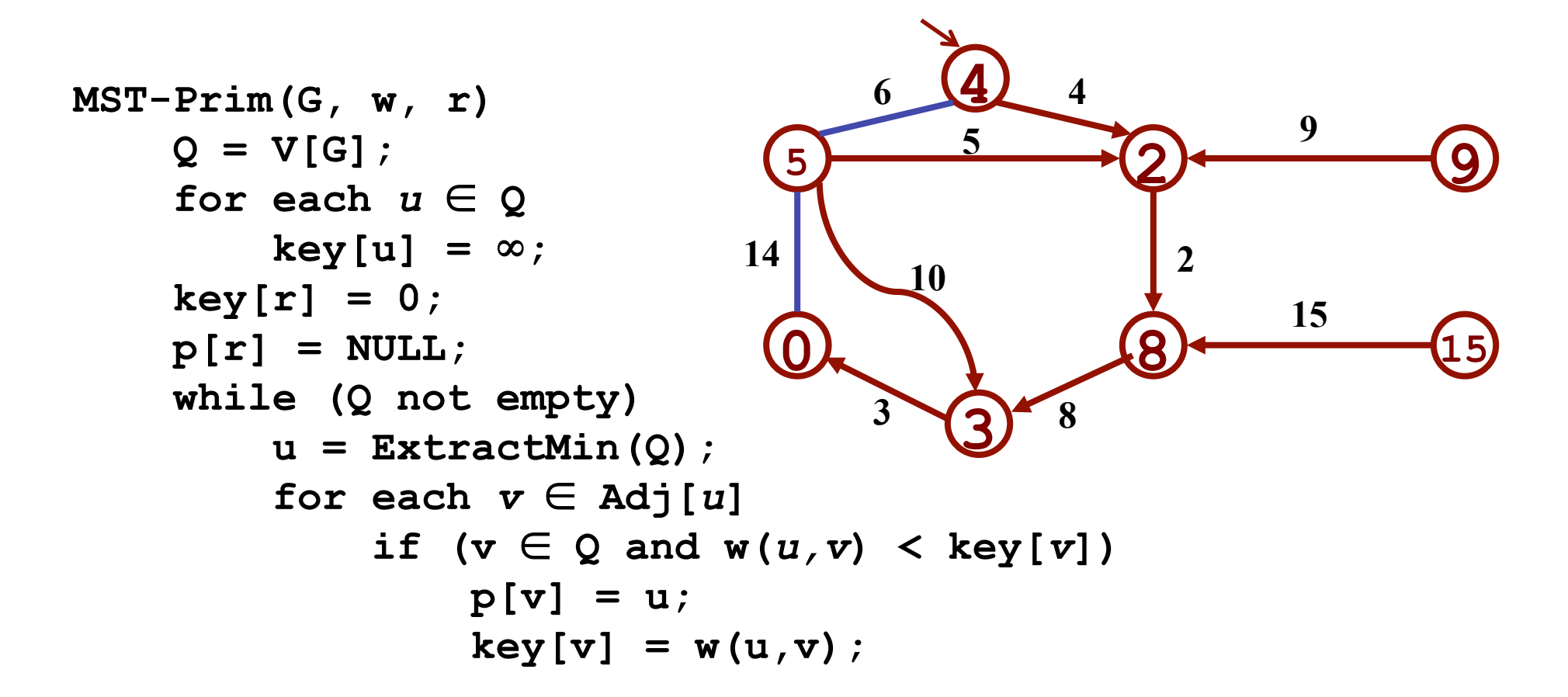

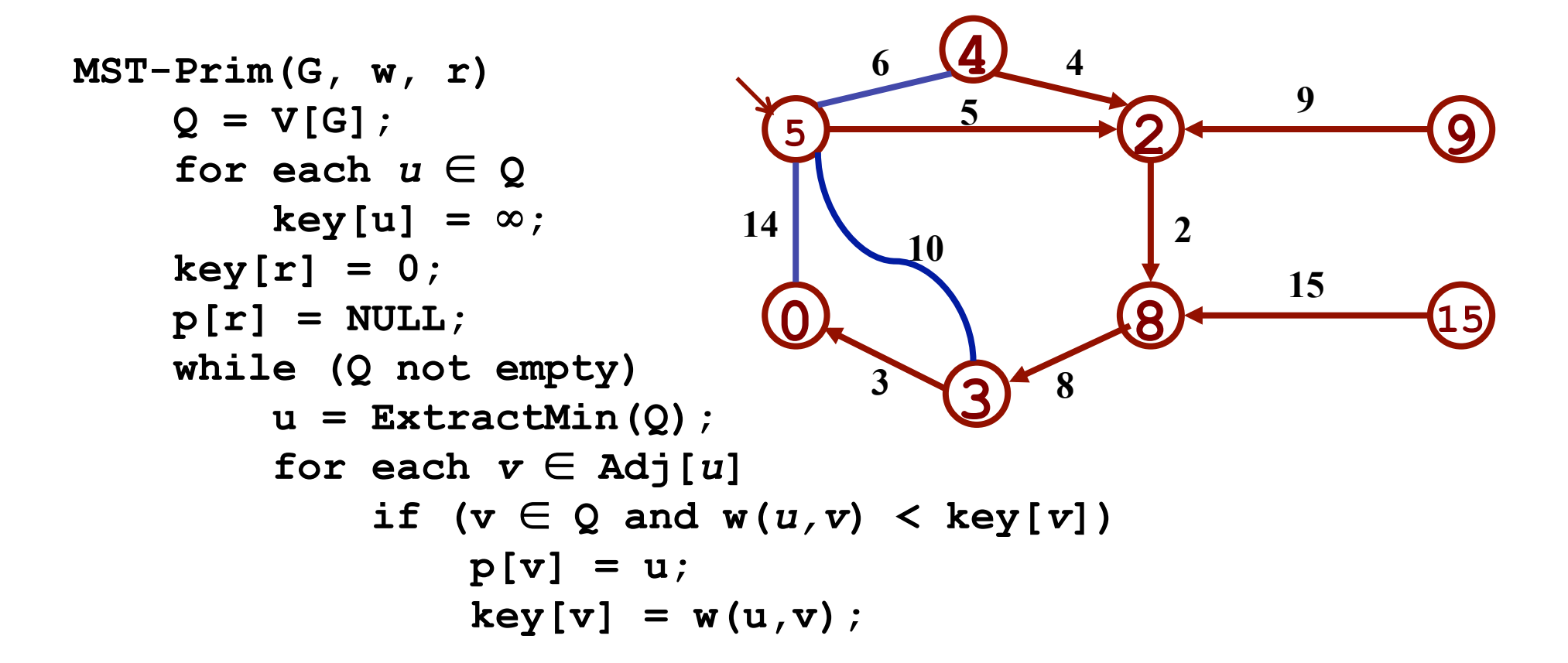

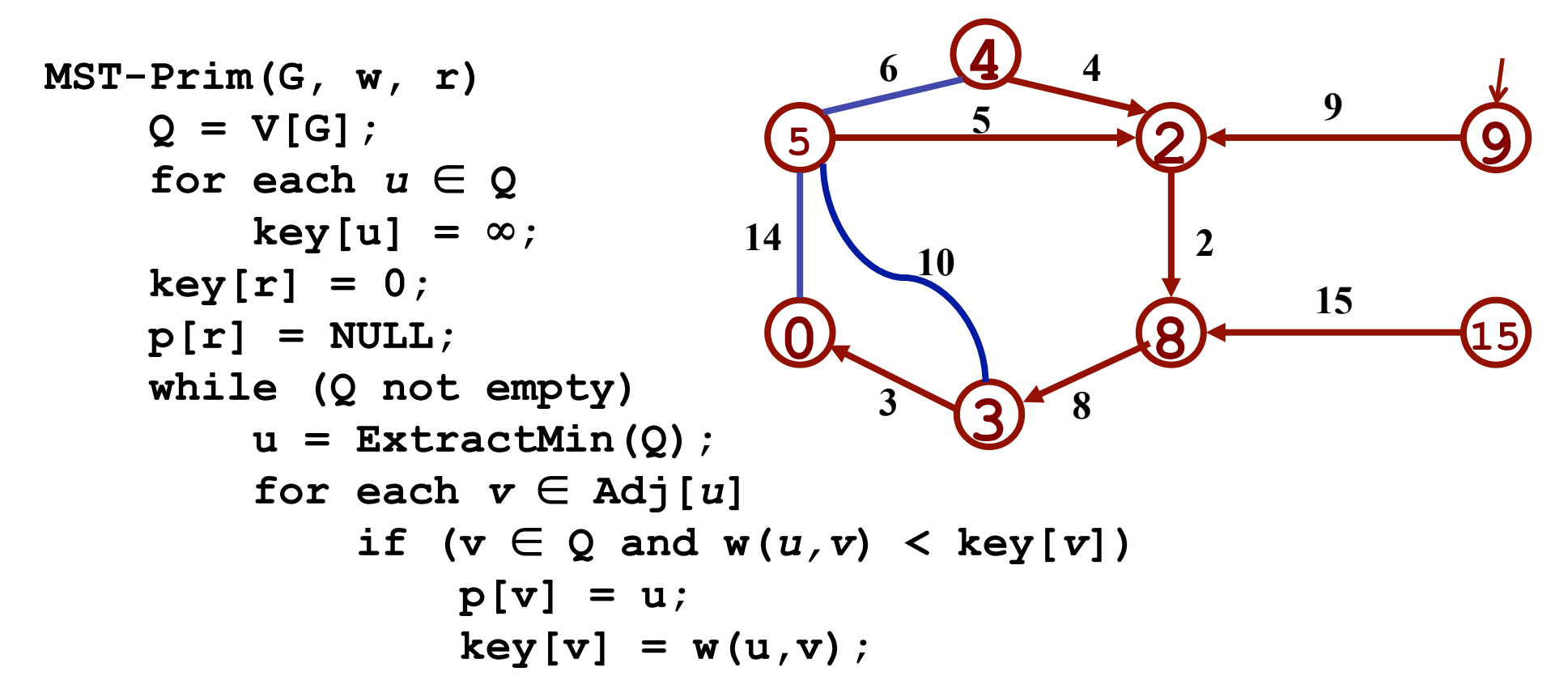

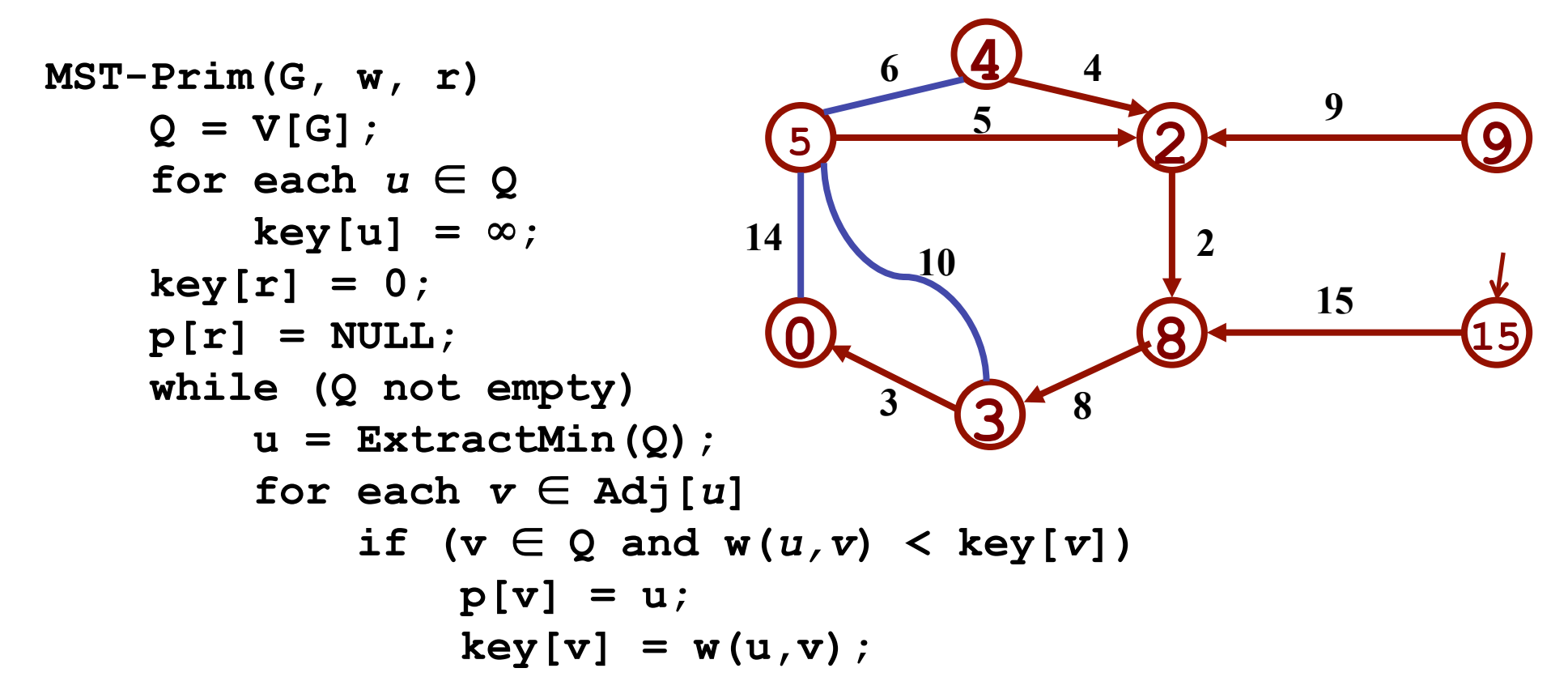

## Review: Prim's Algorithm

```
MST-Prim(G, w, r) 
    Q = V[G];
    for each u \in Qkey[u] = \infty;key[r] = 0;p[r] = NULL; while (Q not empty) 
         u = ExtractMin(Q); 
        for each v \in Adj[u]if (v \in Q and w(u,v) < key[v])p[v] = u;DecreaseKey(v, w(u,v));
```
## Review: Prim's Algorithm

```
MST-Prim(G, w, r) 
    Q = V[G];
    for each u \in Q key[u] = ∞; 
How often is ExtractMin() called? 
    key[r] = 0;p[r] = NULL; while (Q not empty) 
         u = ExtractMin(Q); 
        for each v \in Adj[u]if (v \in Q and w(u,v) < key[v])p[v] = u; DecreaseKey(v, w(u,v)); 
                       How often is DecreaseKey() called?
```
ExtractMin total number of calls O(V log V) DecreaseKey total number of calls O(E log V)

## Review: Prim's Algorithm

```
MST-Prim(G, w, r) 
    Q = V[G];
    for each u \in Qkey[u] = \infty;key[r] = 0;p[r] = NULL; while (Q not empty) 
          u = ExtractMin(Q); 
         for each v \in Adj[u]if (v \in Q and w(u,v) < key[v])p[v] = u;key[v] = w(u,v);
                             What will be the running time? 
                             A: Depends on queue 
                             binary heap: O(E lg V) 
                             Fibonacci heap: O(V \lg V + E)
```
ExtractMin total number of calls O(V log V) DecreaseKey total number of calls O(E log V) Total number of calls  $O(V \log V + E \log V) = O(E \log V)$ Think why we can combine things in the expression above

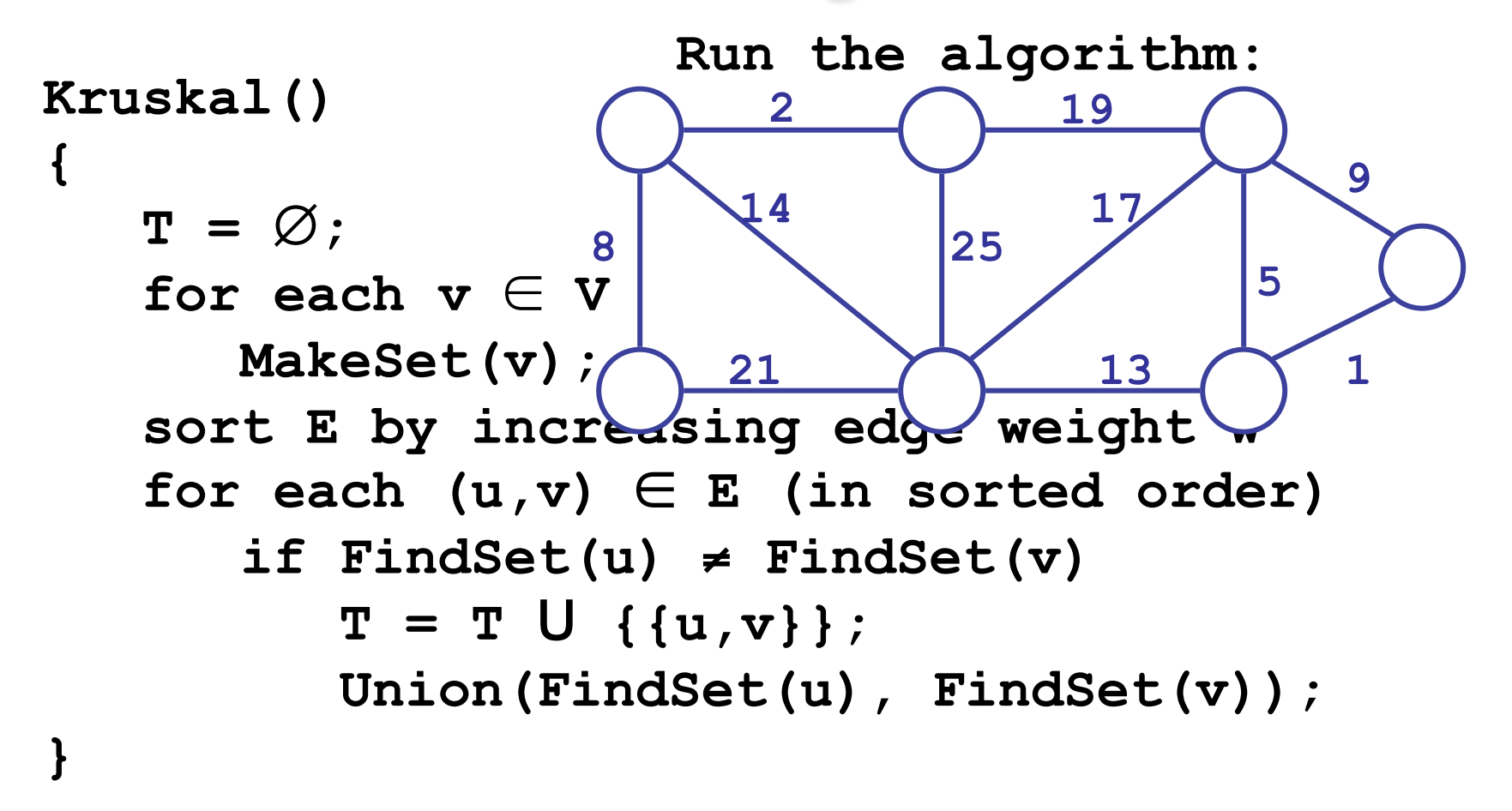

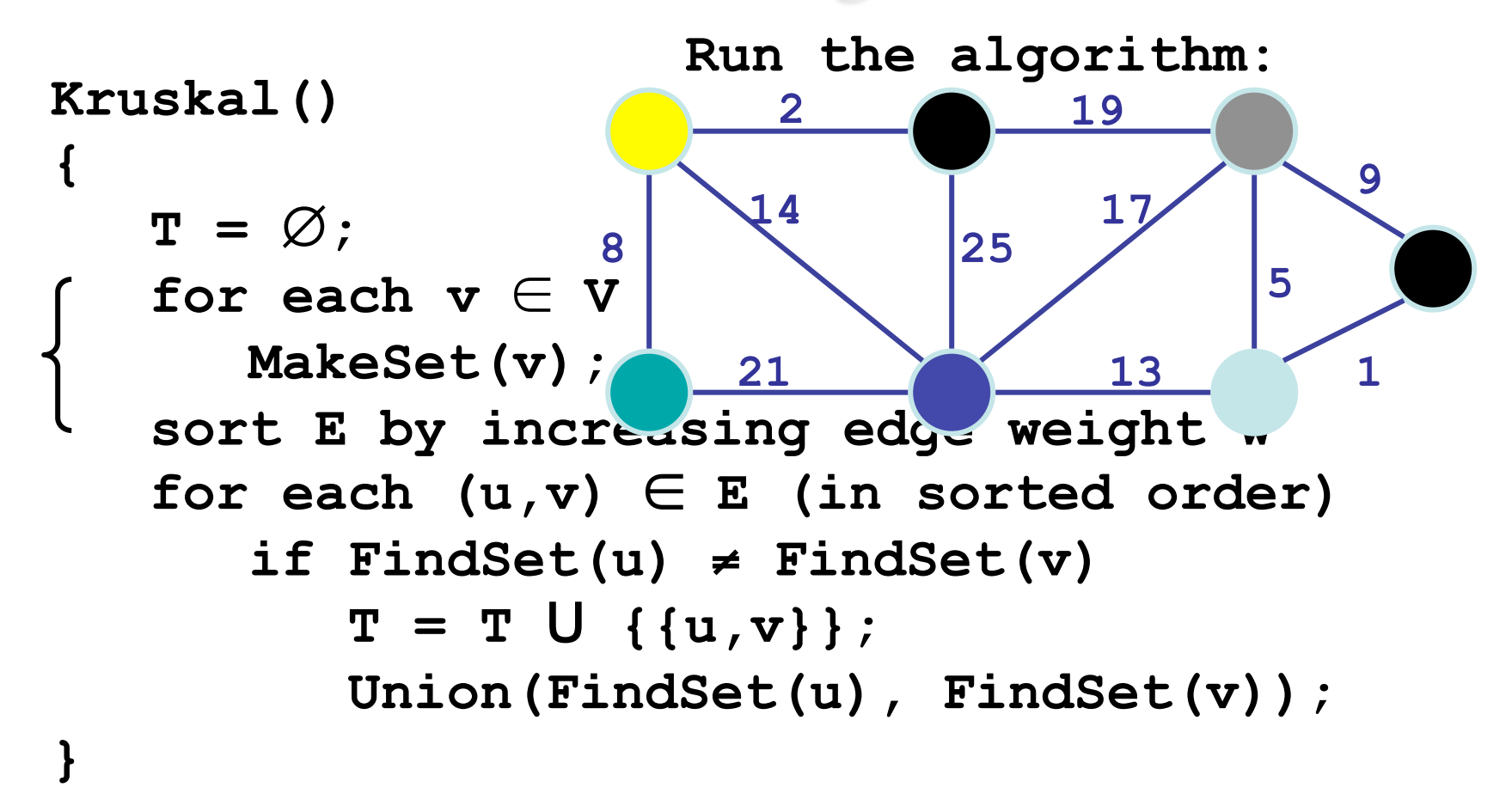

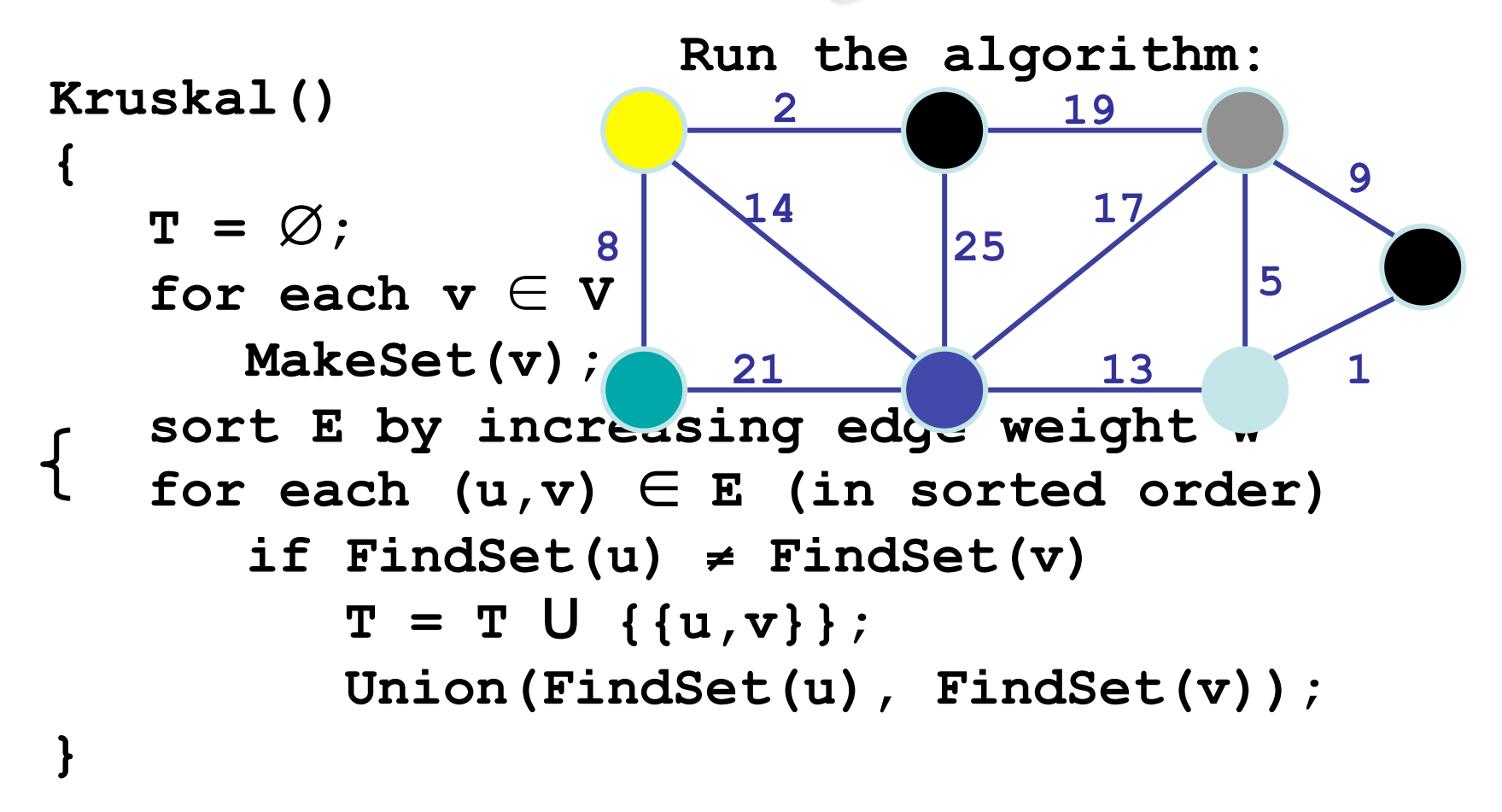

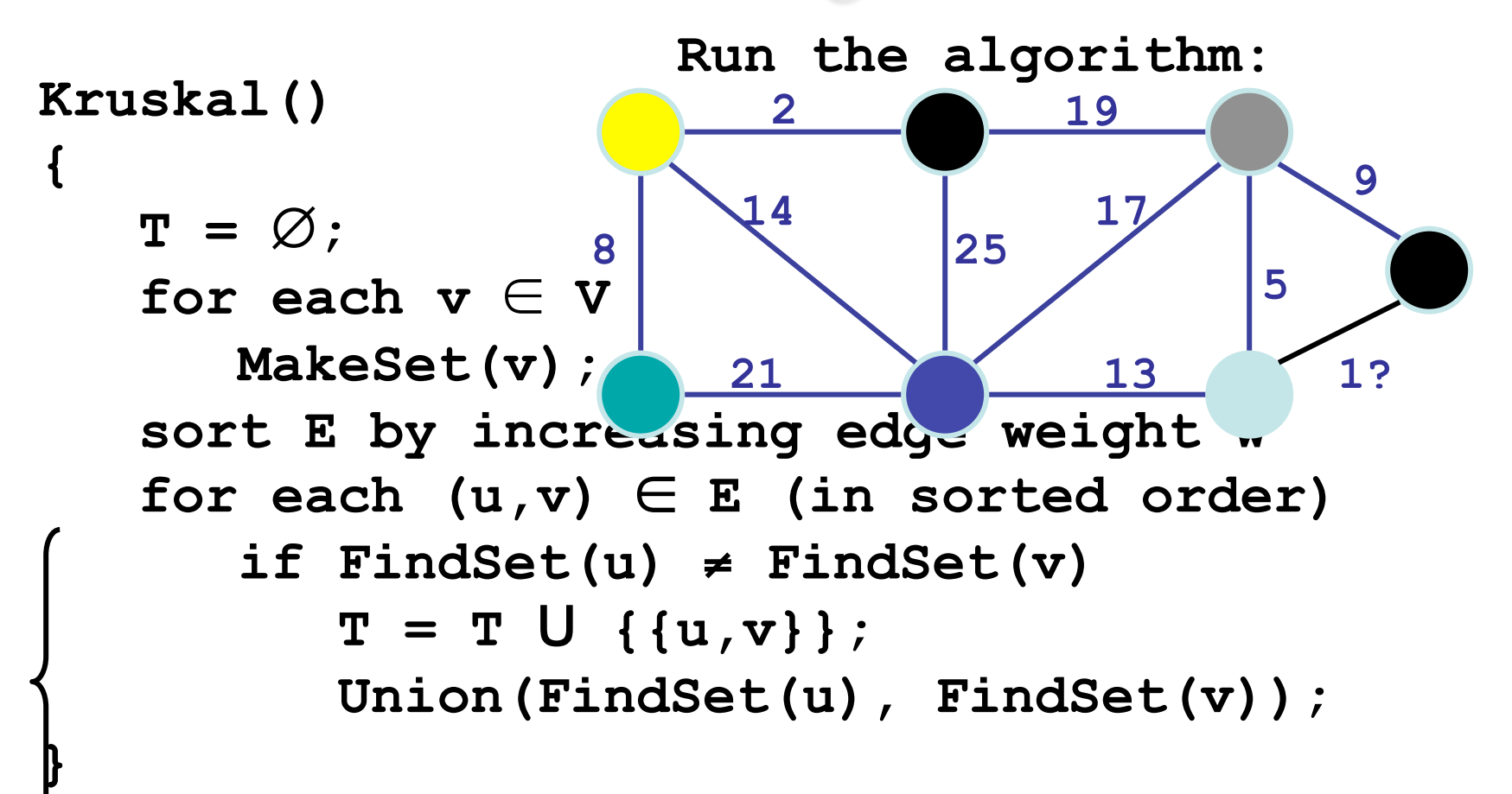

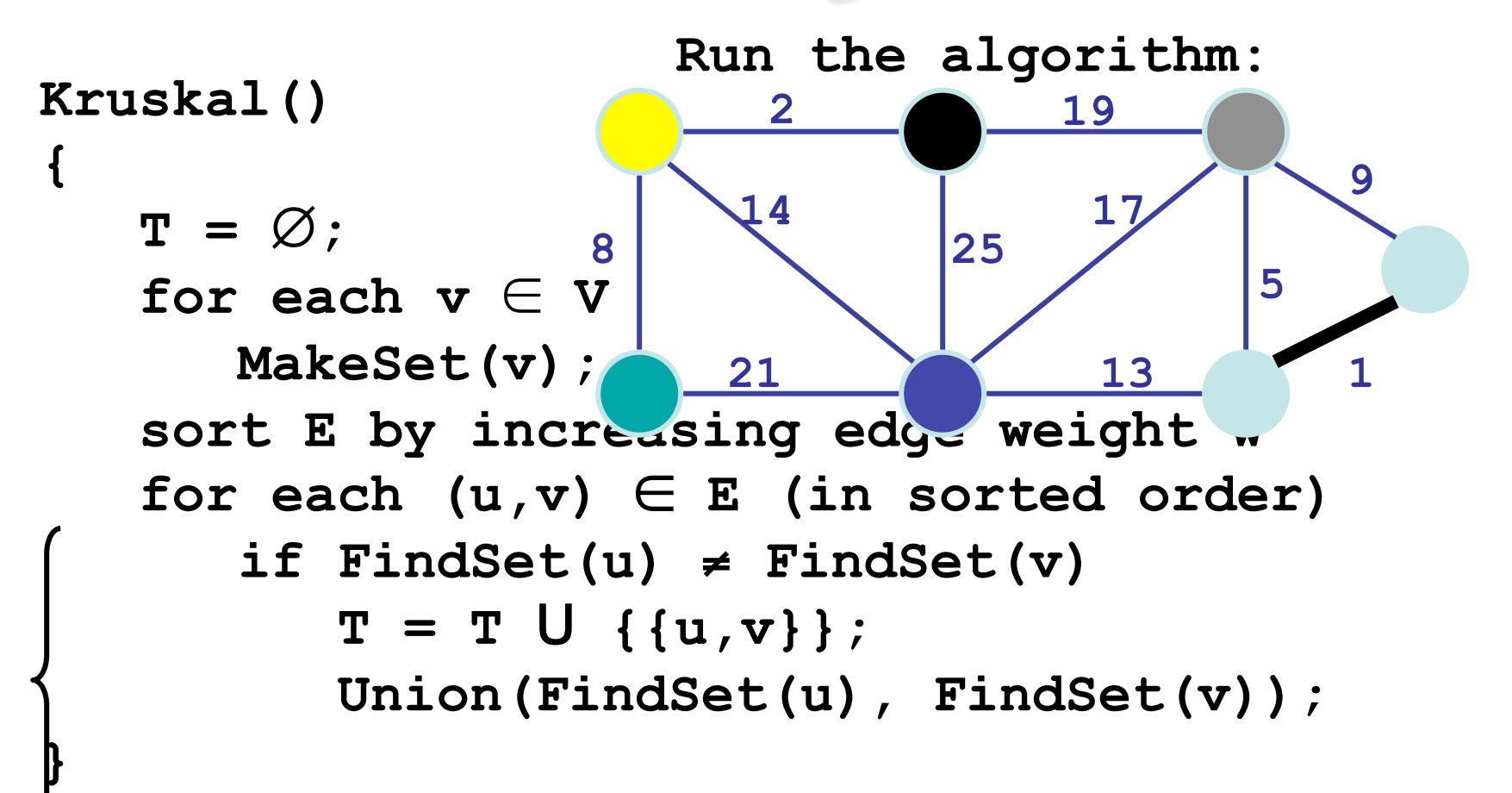

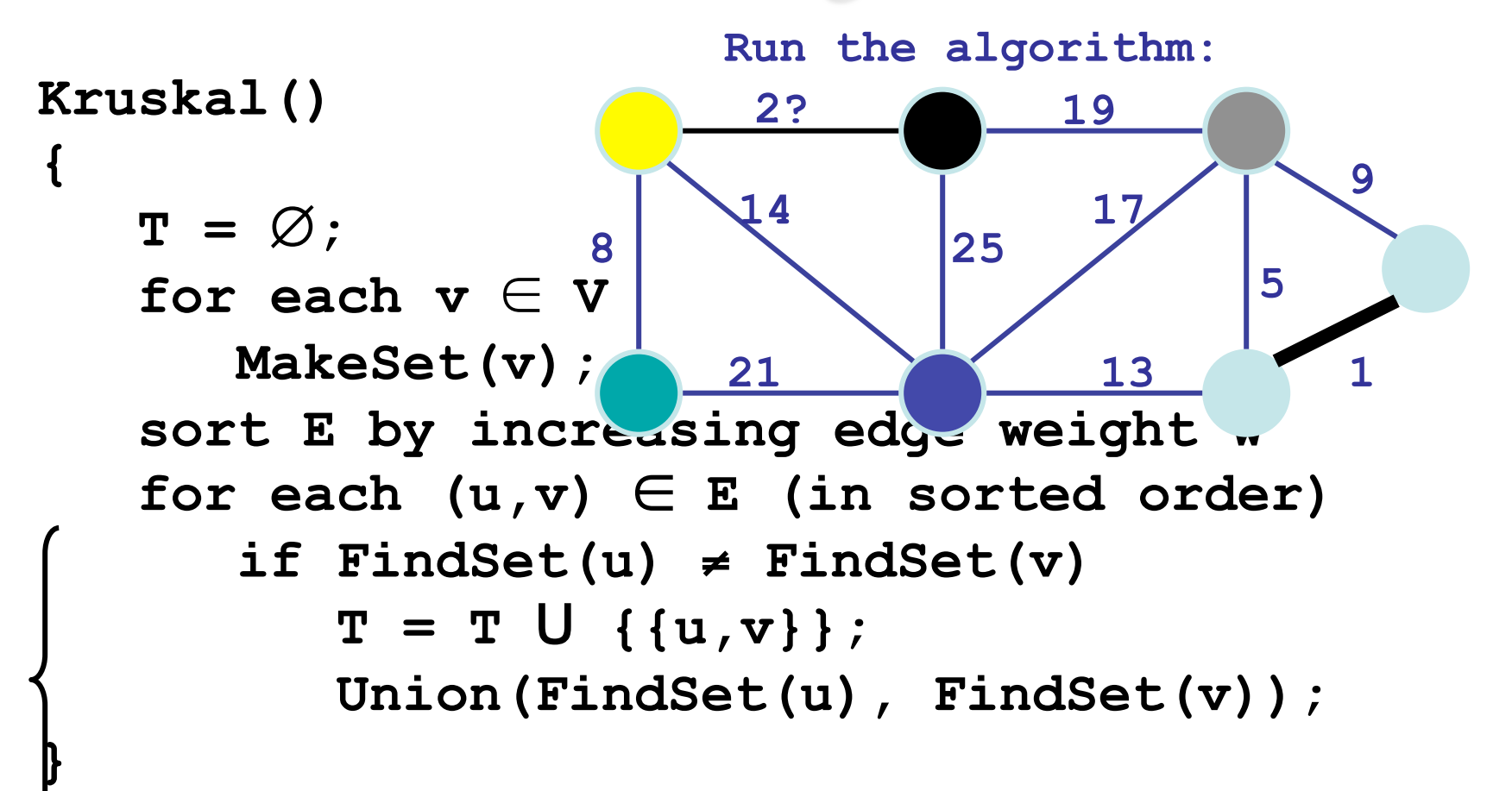

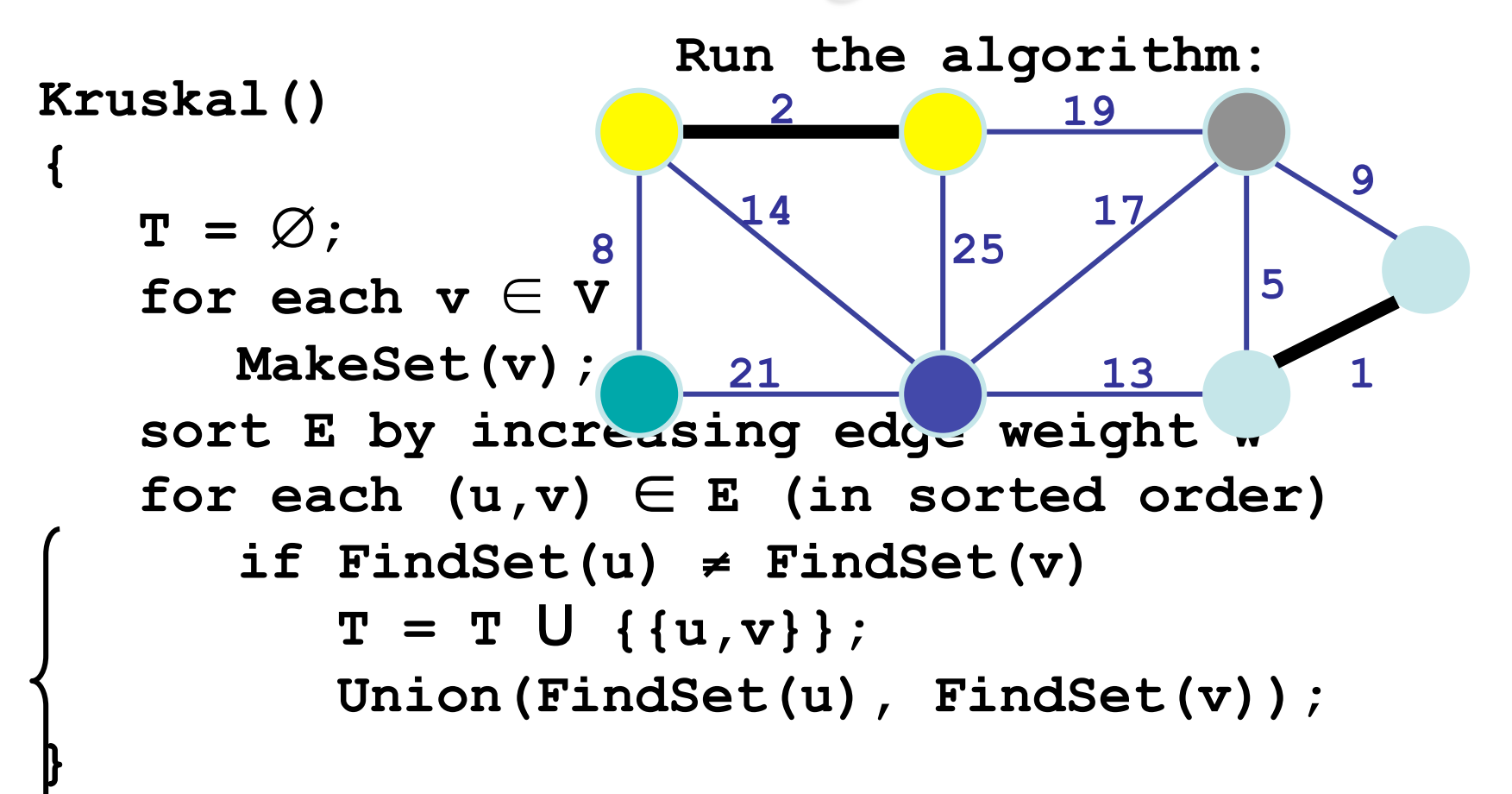

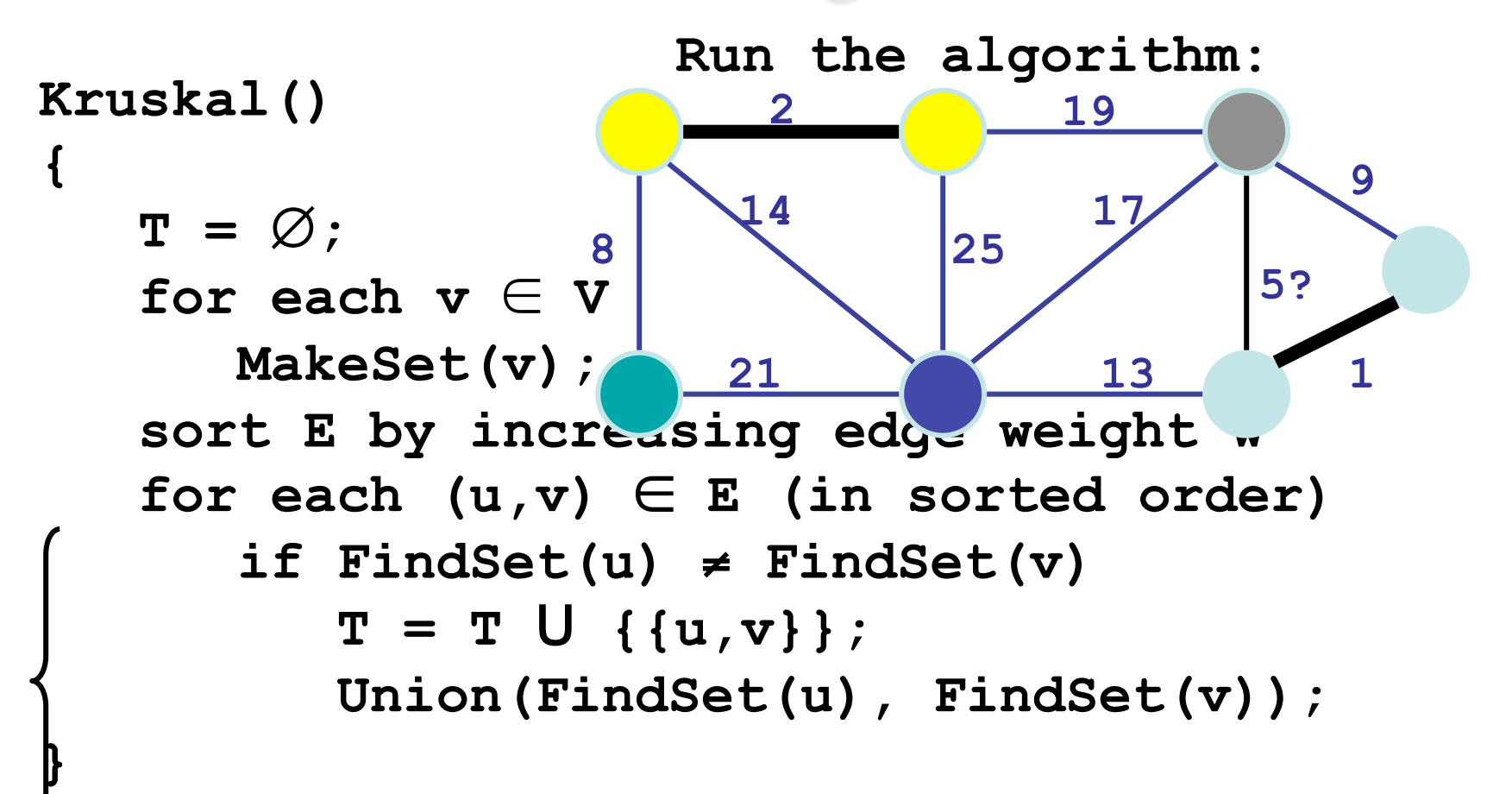

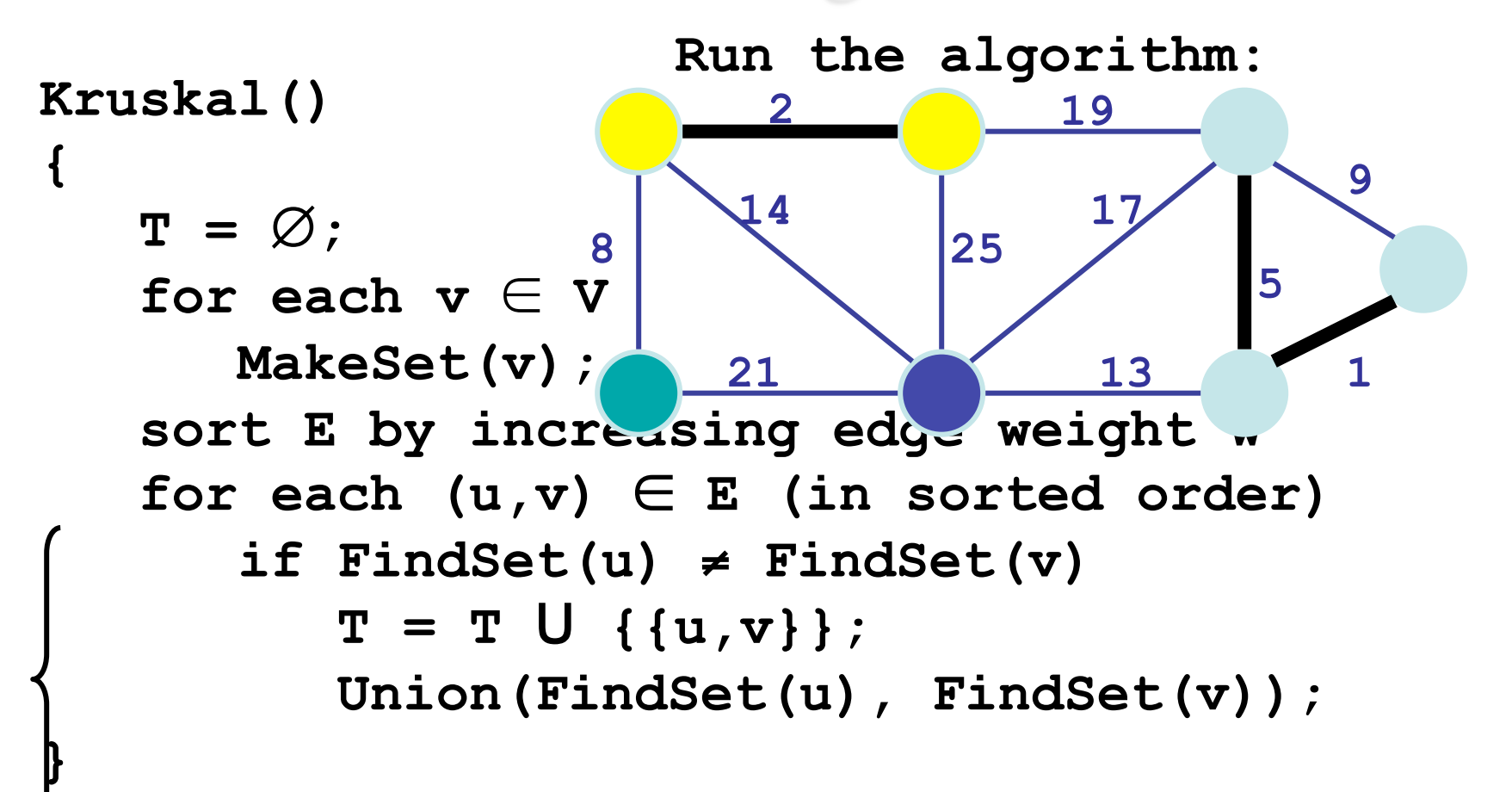

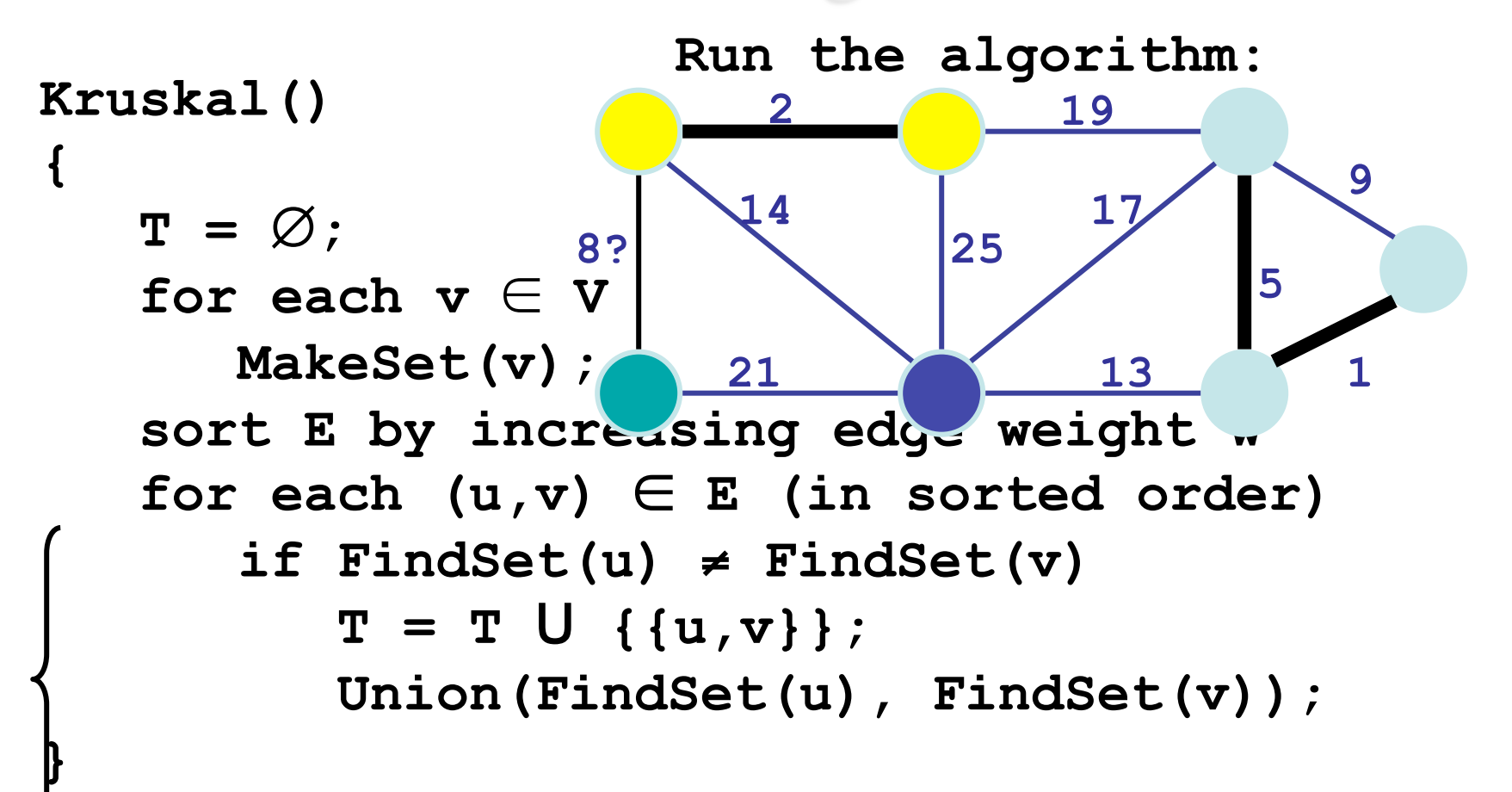

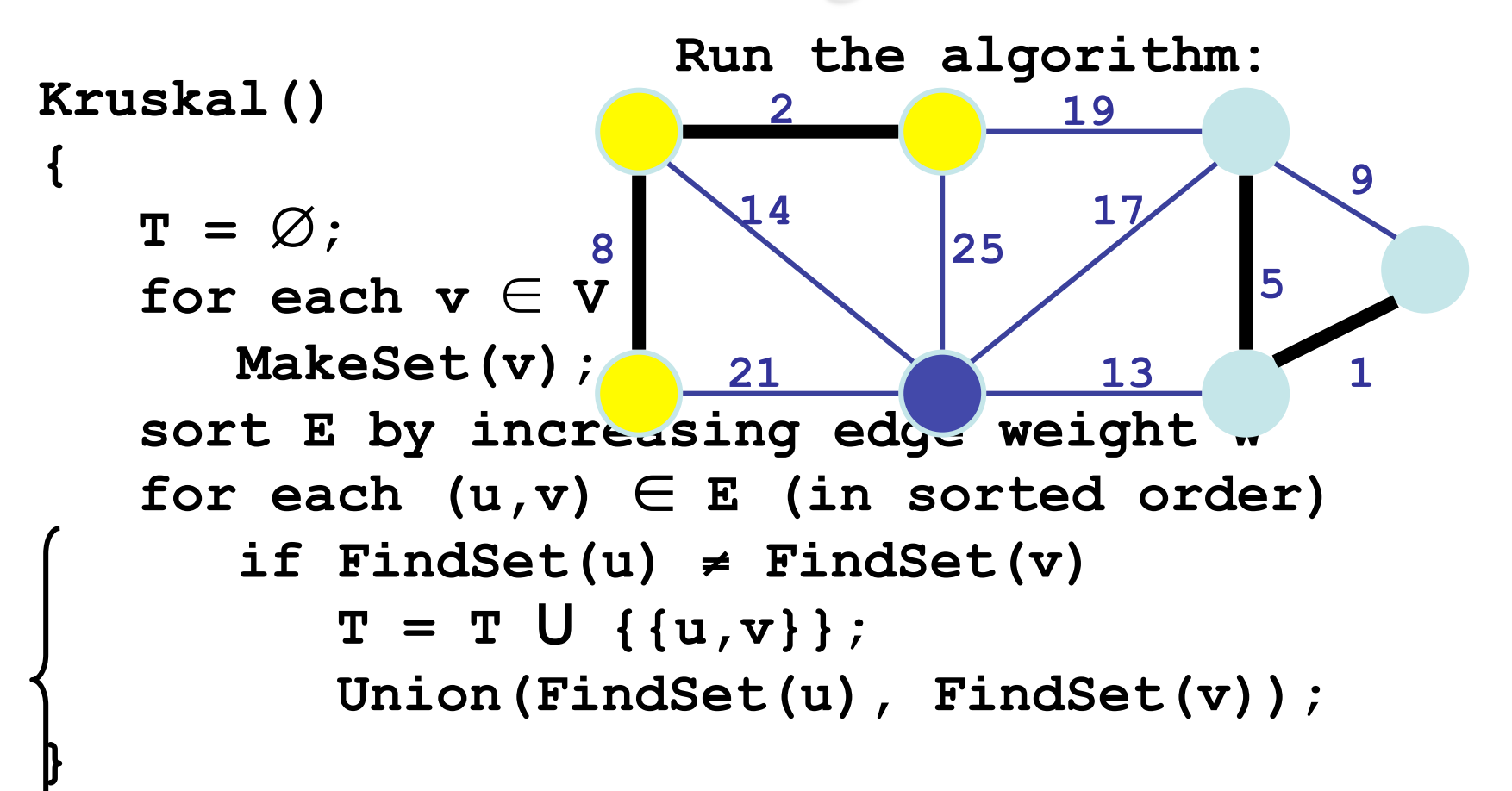

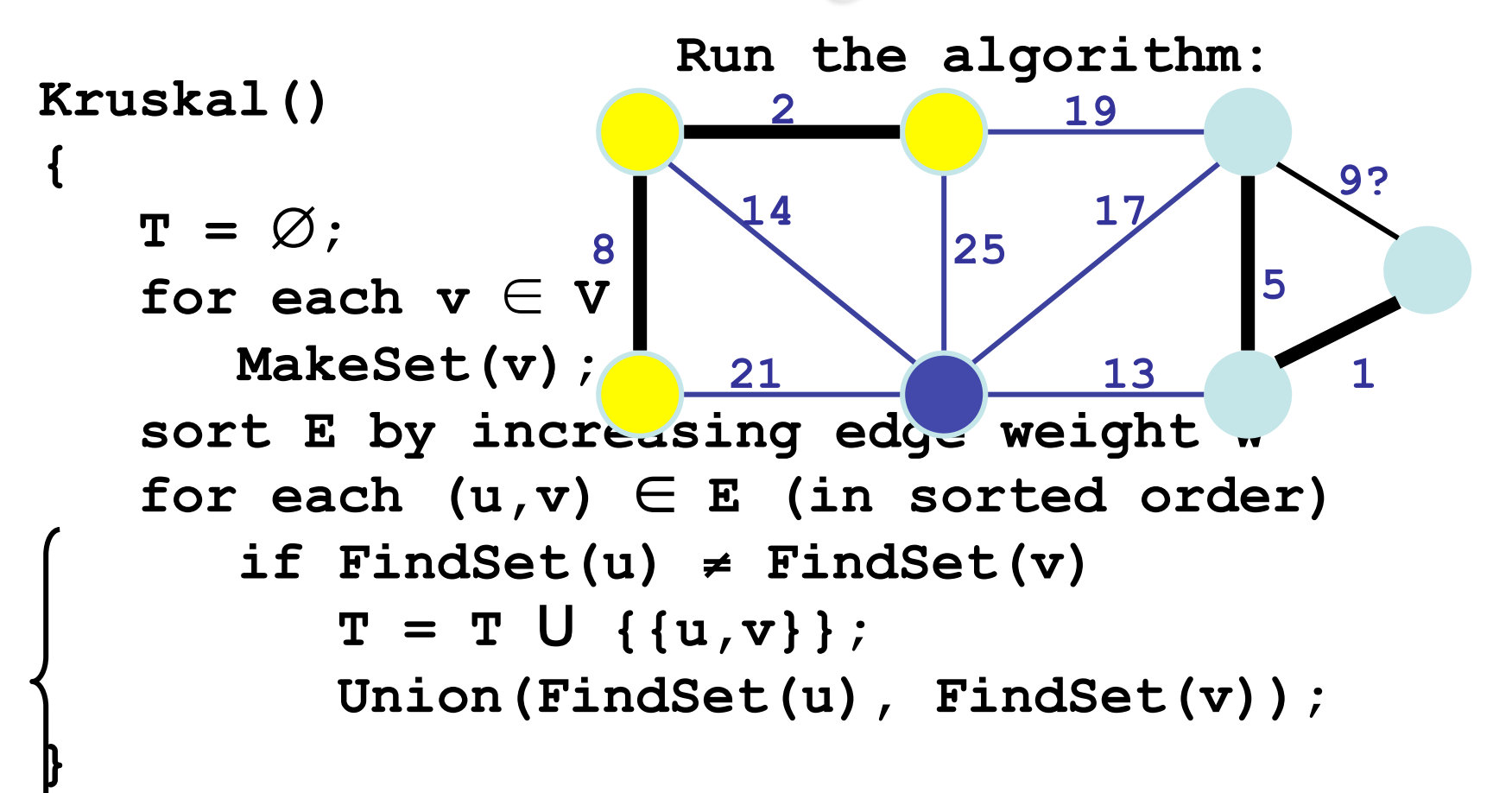

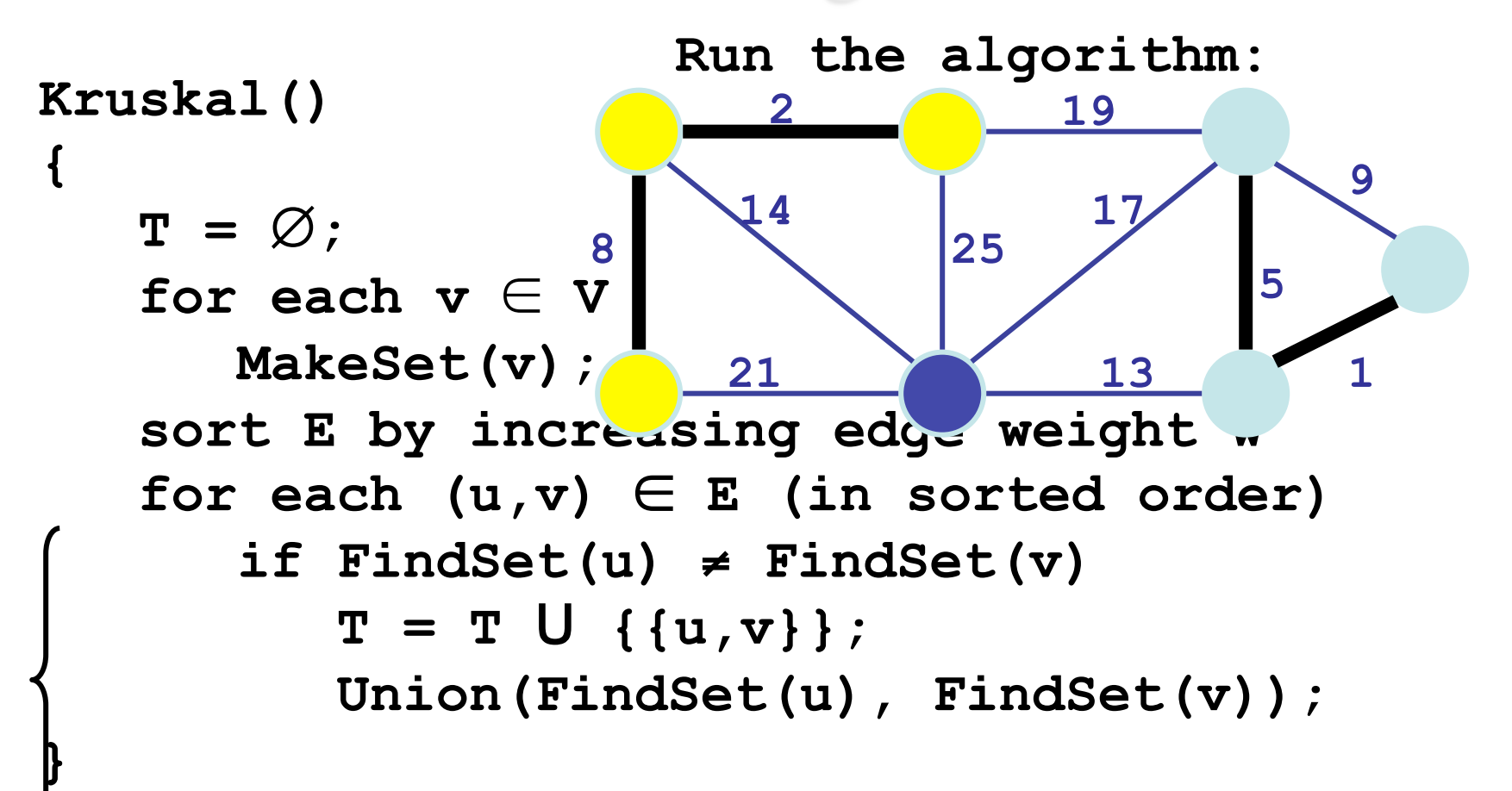

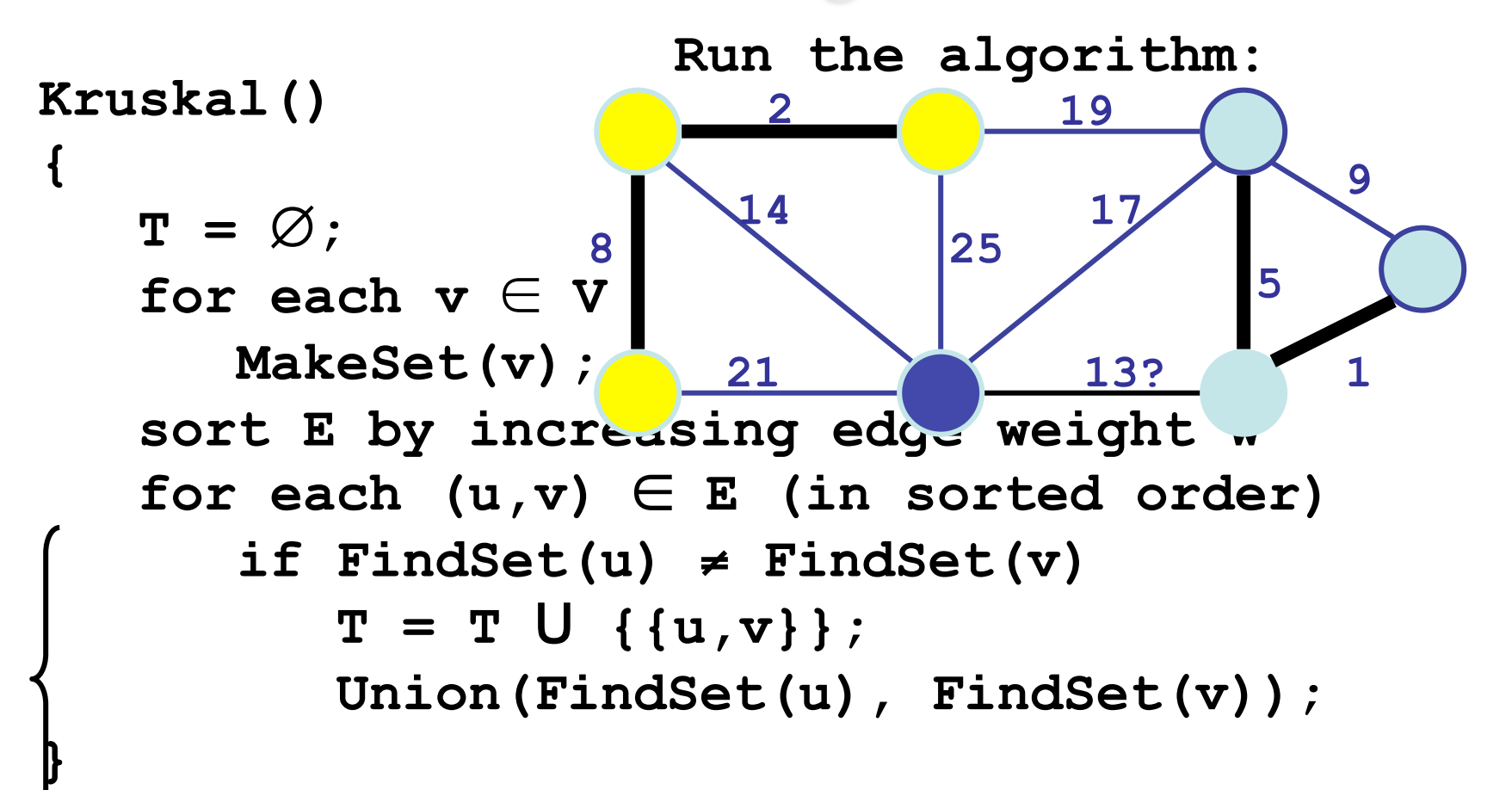

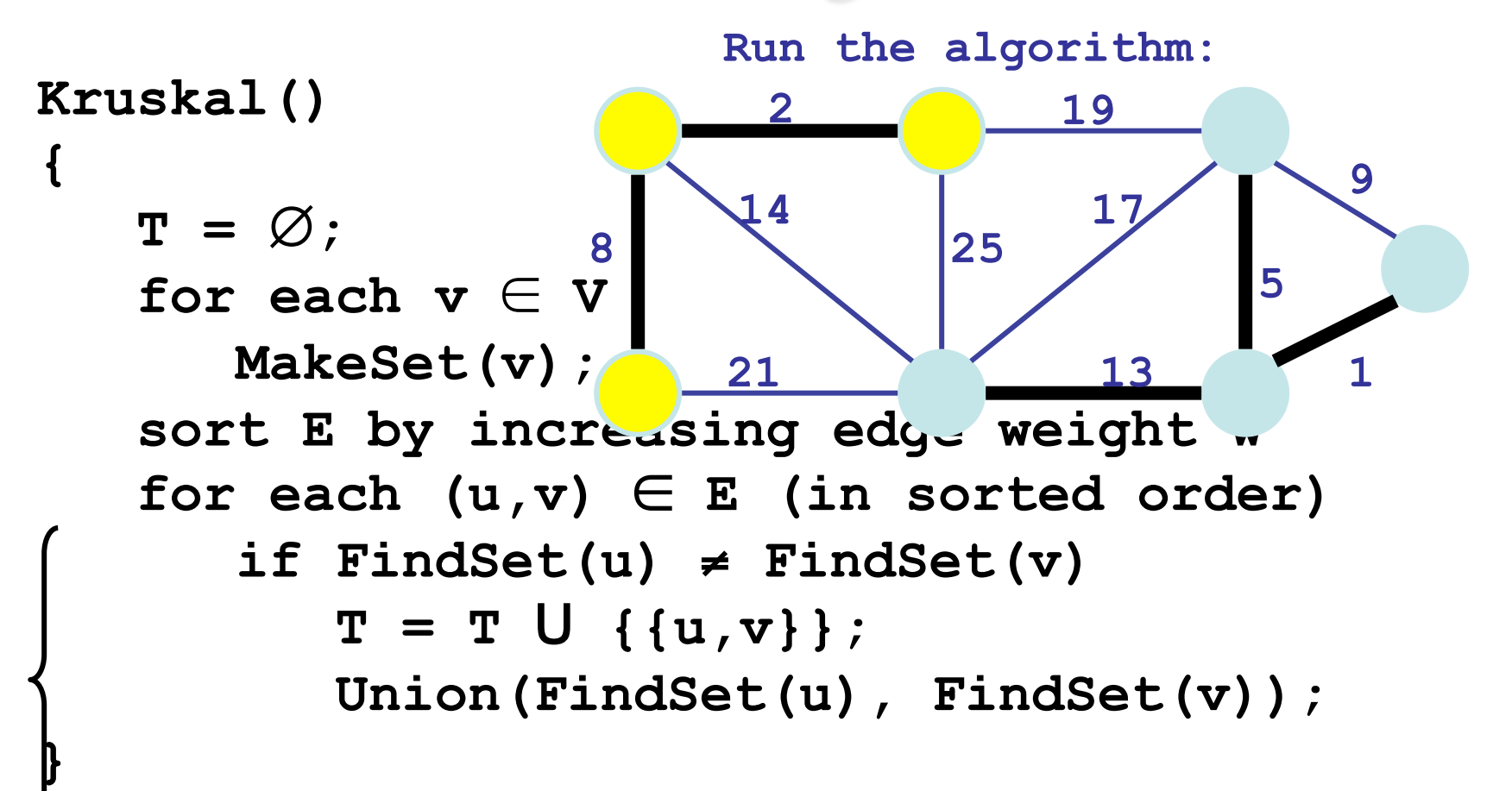

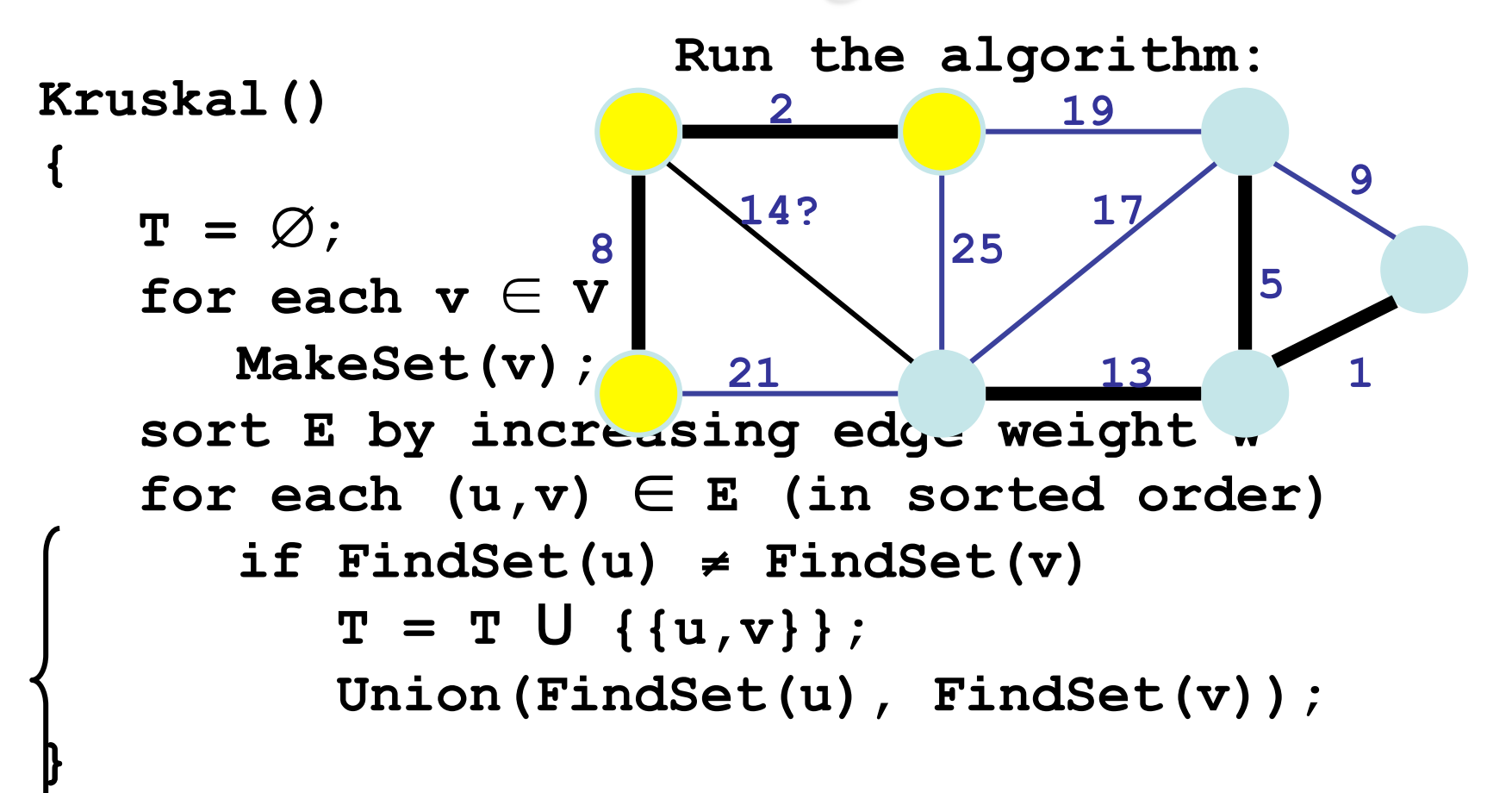

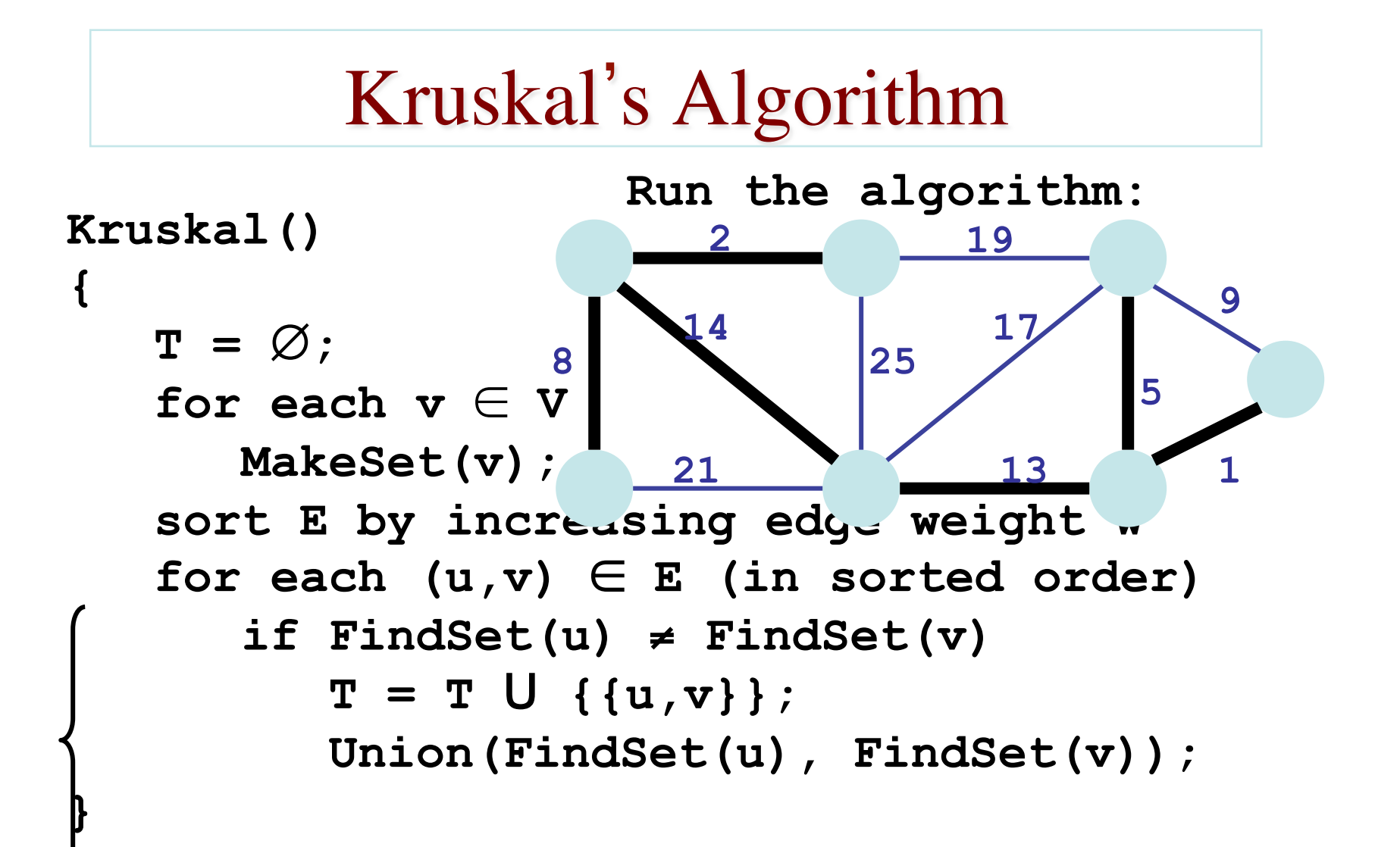

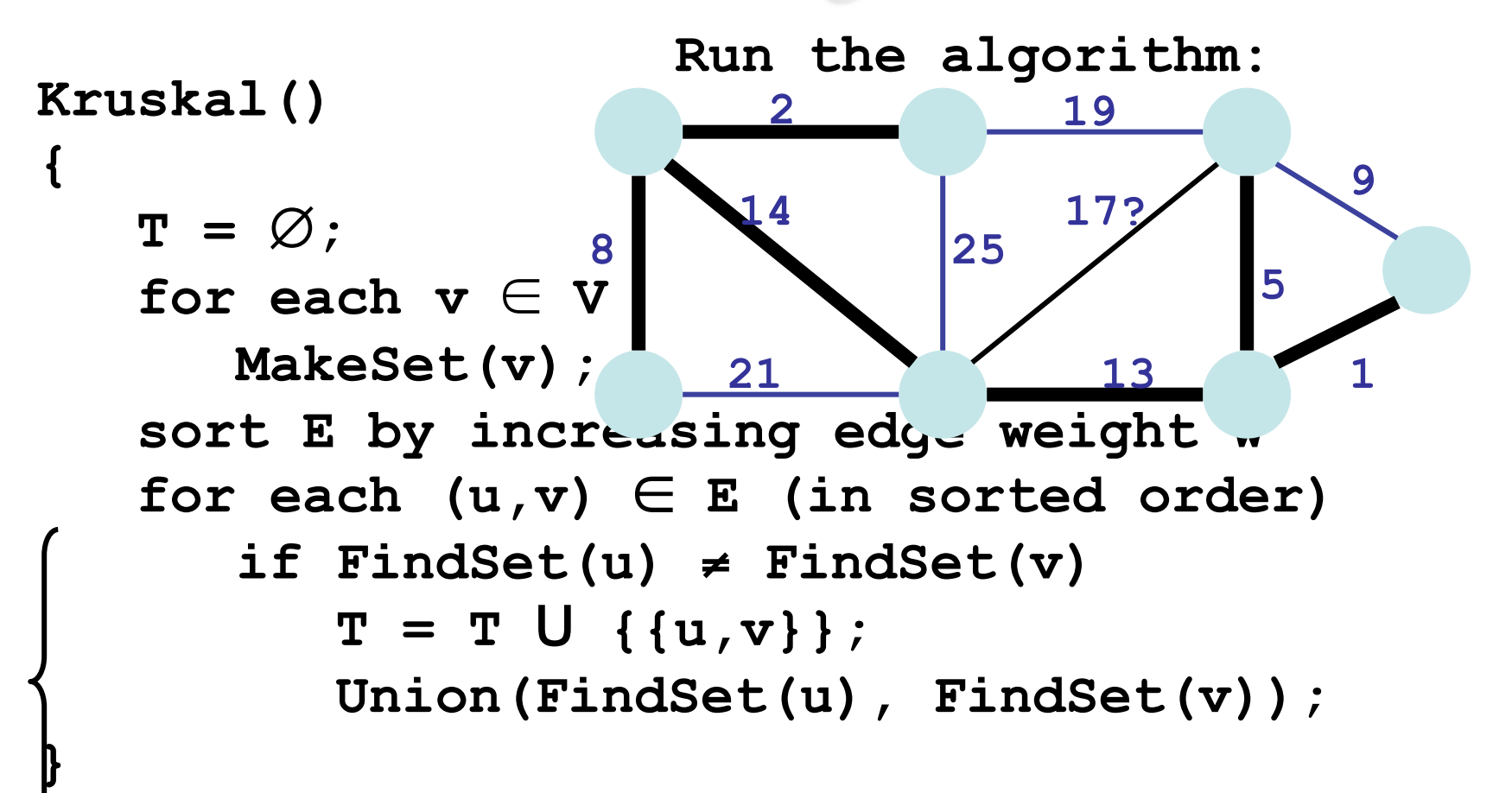

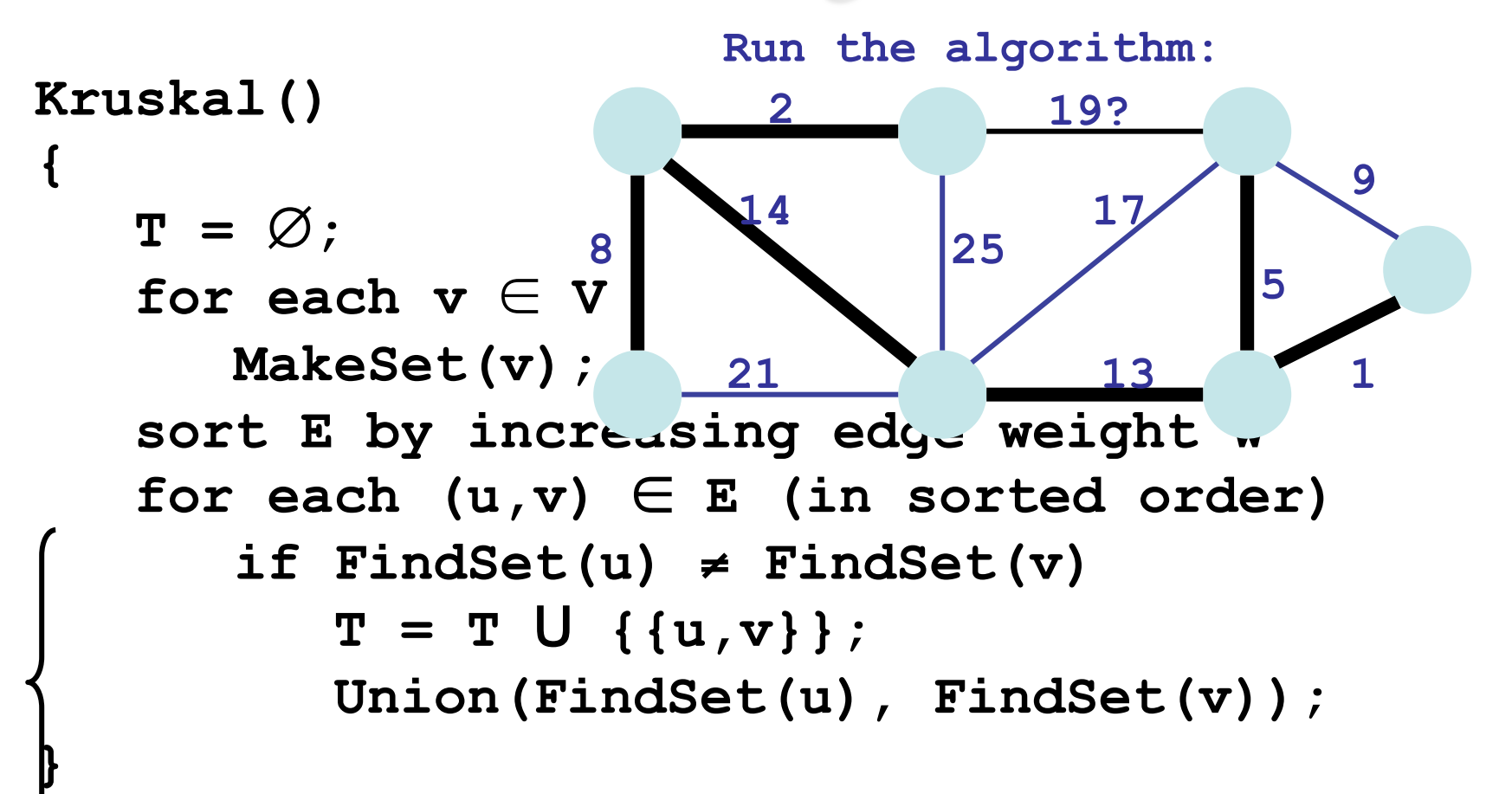

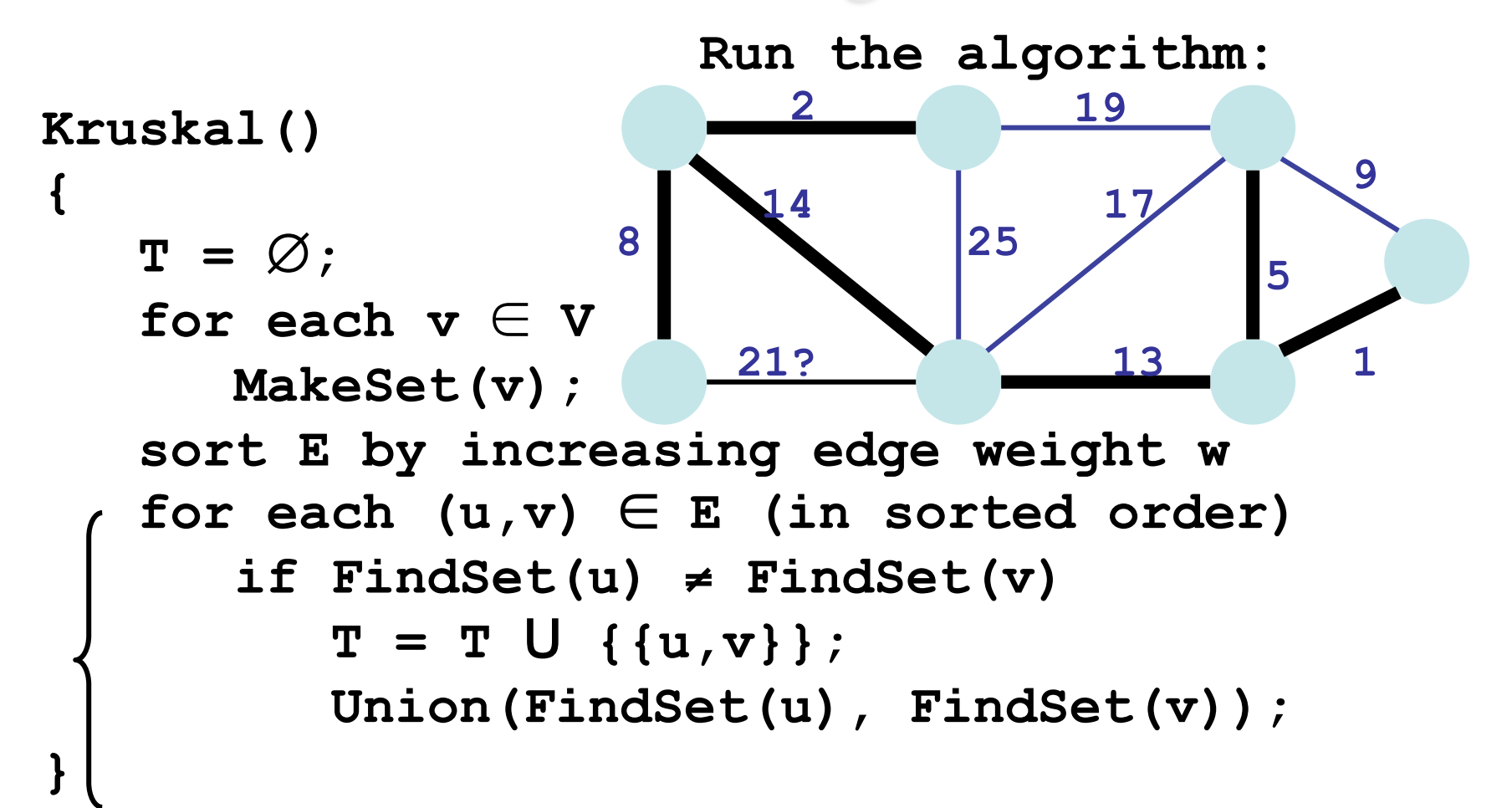

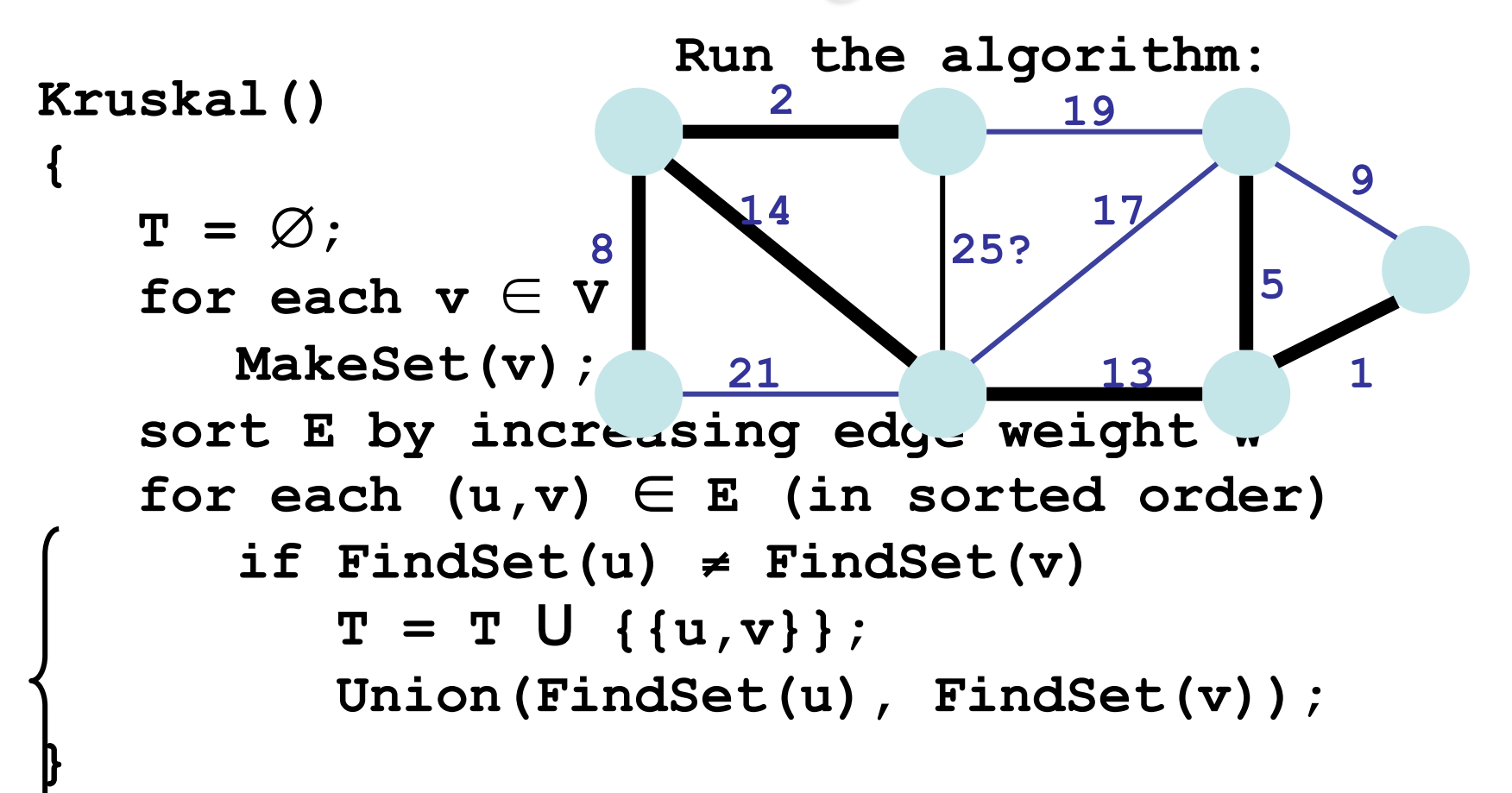

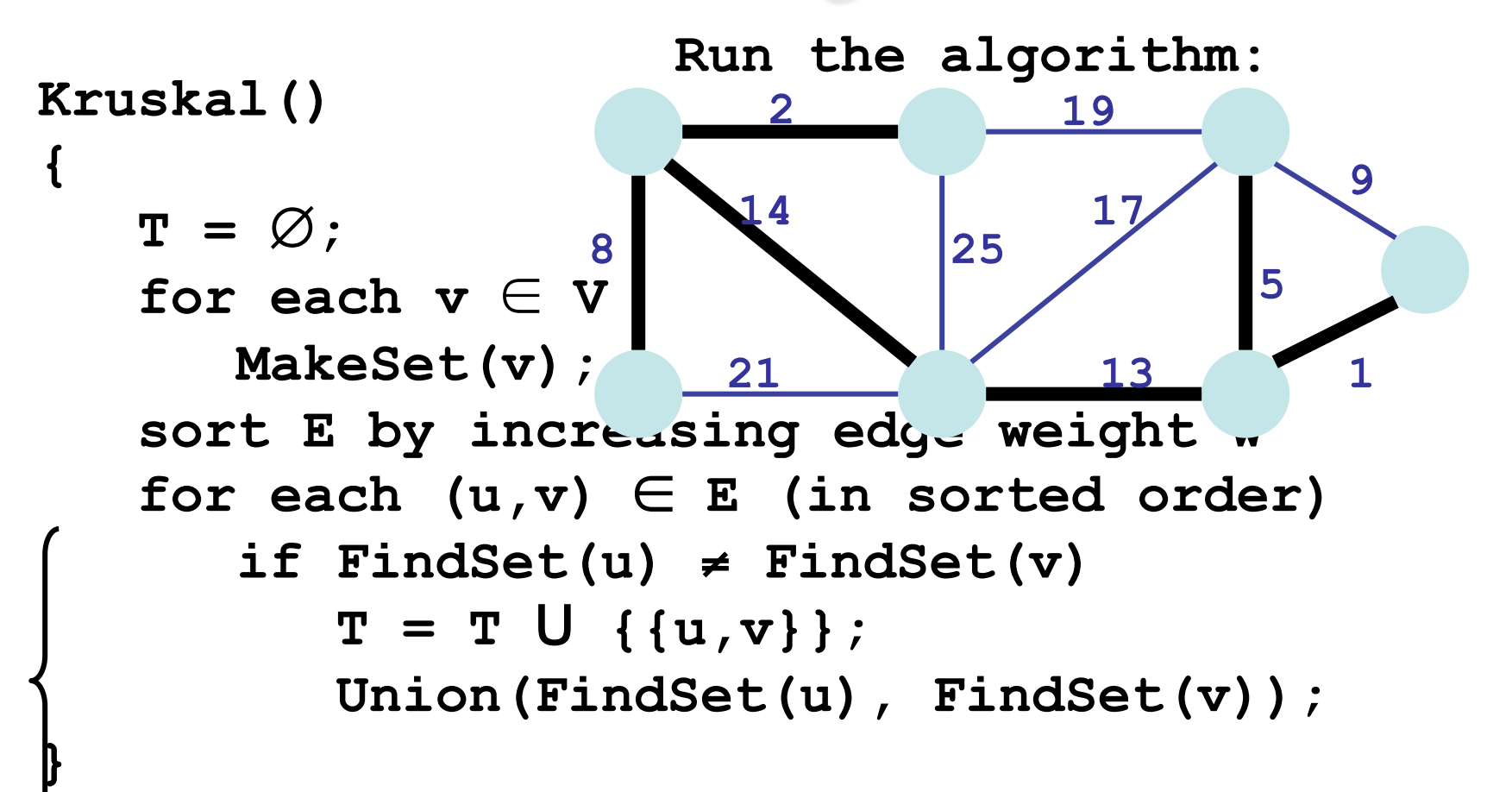

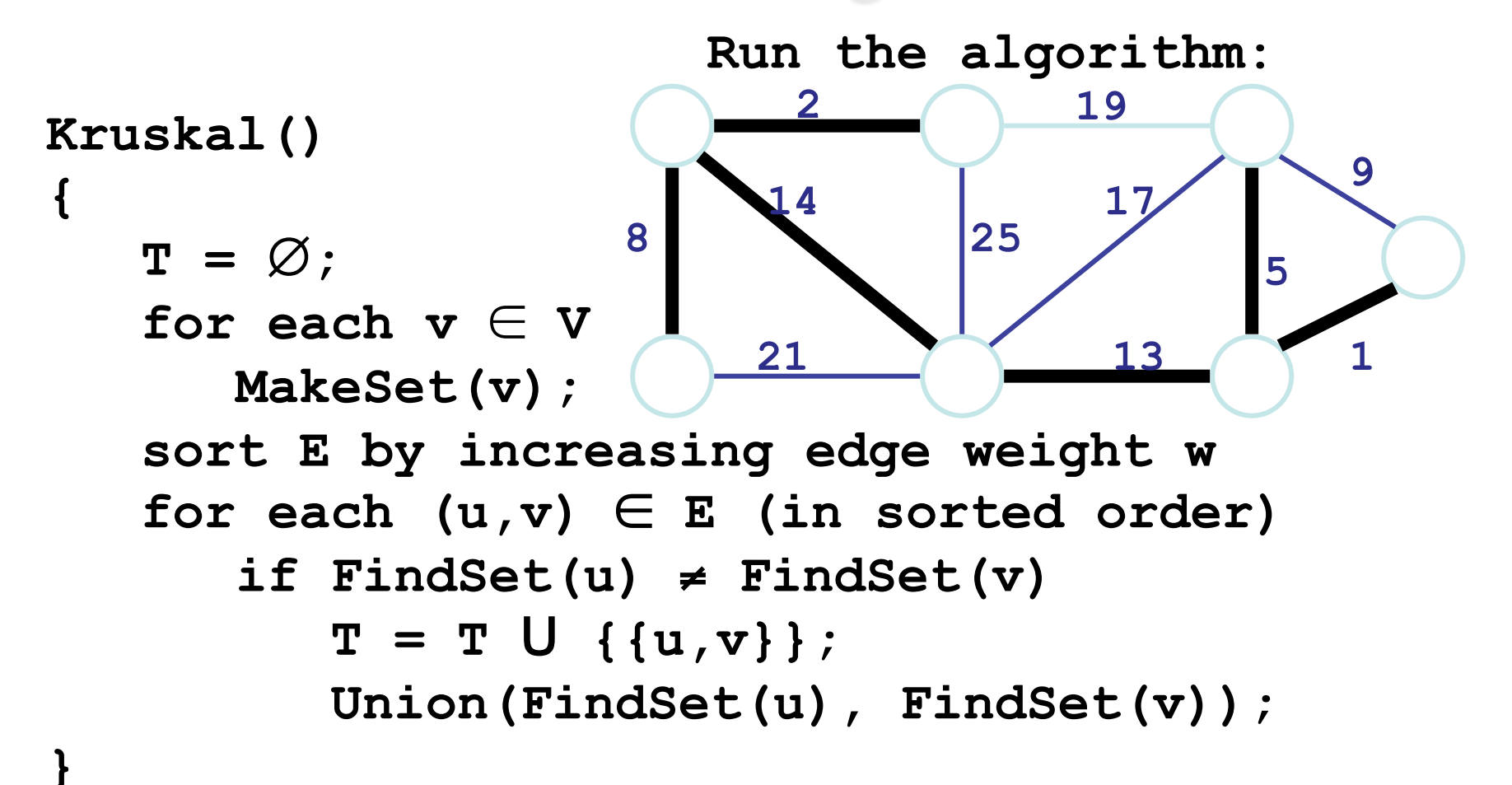